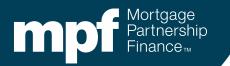

#### **Advanced Investor Reporting**

Researching Turnaround Reports and Exception Clearing Report Submissions

May 25, 2023

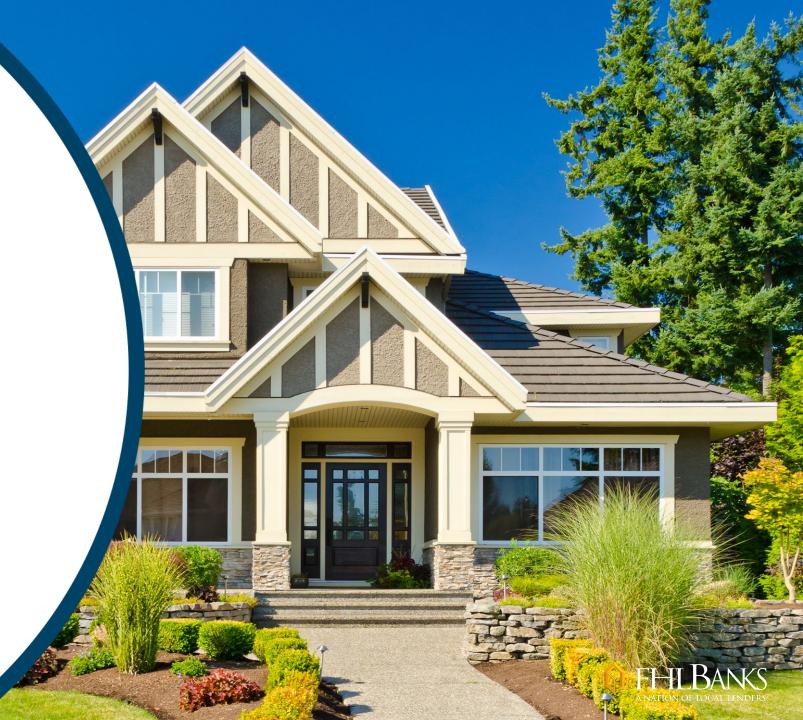

### **About This Material**

The information presented in these training materials is for general information only, and is based on guidelines and practices generally accepted within the mortgage finance industry and is not intended to be all-inclusive. The MPF<sup>®</sup> Provider makes no representations or warranties of any kind with respect to the accuracy, completeness or suitability for any purpose of the information contained in this training.

The MPF Provider expressly disclaims any and all warranties, express or implied, including without limitation warranties of merchantability and fitness for a particular purpose regarding these materials and our training program. In no event will the MPF Provider be liable for any direct, indirect, incidental, punitive or consequential damages of any kind with respect the training or materials provided.

All examples are hypothetical and are for illustrative purposes only. This training is not intended and should not be interpreted or relied upon as legal advice. We encourage you to seek advice from a qualified professional.

These materials should not be used in place of the MPF Guides. The MPF Guides and the Fannie Mae Selling Guide are the governing documents and control in the event of discrepancies.

The official versions of all MPF Guides are available at <u>www.fhlbmpf.com</u> or via AllRegs®.

"MPF", "eMPF" and "MPF Xtra " are registered trademarks and the "MPF Mortgage Partnership Finance" logo is a trademark of the Federal Home Loan Bank of Chicago.

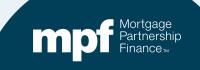

Agenda

• Exception Clearing Reports

### Turnaround Report (TAR) Exceptions

- ✓ Identifying Issues
- ✓ Clearing Issues

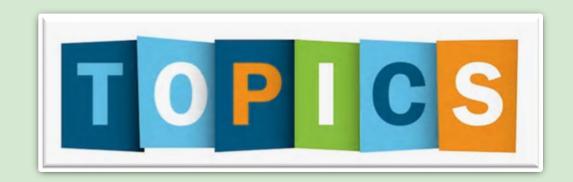

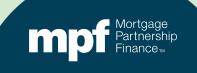

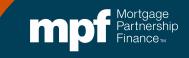

## **Exception Clearing Report (ECR)**

The Servicer is responsible for completing the ECR whenever a correction needs to be made within the Investor's system.

 Corrections that a Servicer is responsible for making do not require the completion/submission of an ECR.

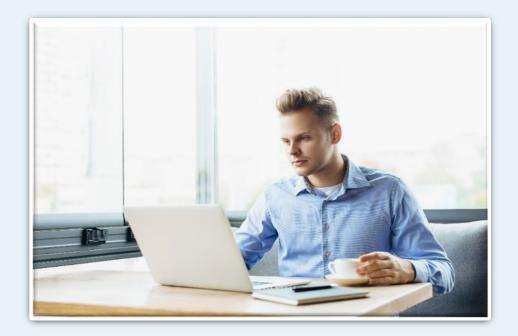

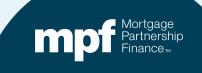

# The ECR (Form SG403) is found under the Glossary, Exhibits, and *Forms* section of the MPF Guides:

### https://www.fhlbmpf.com/mpf-guides/guides

| Products     | FHLBanks                 |                       | Resources         | Education | About Us | Search |  |
|--------------|--------------------------|-----------------------|-------------------|-----------|----------|--------|--|
| » Form SG342 | : Property Insurance Lo  | ss Draft Notification |                   |           |          |        |  |
| » Form SG343 | : MI Cancellation Notic  | e                     |                   |           |          |        |  |
| » Form SG350 | M: Uninsurable Govern    | ment MBS Mortgage     | Loan Notification |           |          |        |  |
| » Form SG354 | : Workout Worksheet      |                       |                   |           |          |        |  |
| » Form SG360 | : Servicing Transfer Not | tice                  |                   |           |          |        |  |
| » Form SG361 | -X: MPF Xtra Servicing   | Transfer Notice       |                   |           |          |        |  |
| » Form SG370 | -X: MPF Xtra Investor R  | Reporting Change Rec  | quest             |           |          |        |  |
| » Form SG400 | : Loan Workout Plan      |                       |                   |           |          |        |  |
| » Form SG401 | : Temporary Loan Paym    | ent Modification Agr  | eement            |           |          |        |  |
| » Form SG402 | : Borrower Hardship Ce   | ertification          |                   |           |          |        |  |
| » Form SG403 | : Exception Clearing Re  | port                  |                   |           |          |        |  |
|              | : Bidding Instructions   |                       |                   |           |          |        |  |
|              | : REO Marketing Plan     |                       |                   |           |          |        |  |

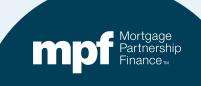

|                                                                                  | E                                           | xception Clearing Rep | ort (Form SG403)                                                     |                                |                       |
|----------------------------------------------------------------------------------|---------------------------------------------|-----------------------|----------------------------------------------------------------------|--------------------------------|-----------------------|
| PR Number 1234                                                                   | Servicer Name Any Bank USA                  |                       |                                                                      | Revision Date: 5/19/2022       |                       |
| Printed Name of Employee Completing Form:                                        | Mary Jones                                  |                       |                                                                      |                                |                       |
| Title: Loan Servicing Rep                                                        | Email: MJones@myemail.com                   |                       |                                                                      |                                |                       |
| Phone Number: 312-444-4444                                                       | Date Submitted:                             |                       |                                                                      |                                |                       |
| Choose one of each category per form:                                            |                                             |                       |                                                                      |                                |                       |
| Remittance Type:                                                                 | Product                                     | 115 110 5             |                                                                      |                                |                       |
| Actual/Actual                                                                    | MPF Traditional                             | TF NUE                | ACEPTIONS, FORM DOES NOT NEED TO BE FIL                              | LED OUT                        |                       |
| Actual/Actual Single                                                             | MPF Xtra                                    |                       |                                                                      |                                |                       |
| Scheduled/Scheduled                                                              | MPF Government MBS                          |                       |                                                                      |                                |                       |
|                                                                                  |                                             |                       |                                                                      |                                |                       |
|                                                                                  |                                             |                       |                                                                      |                                |                       |
| MPF Loan Number                                                                  | MPF/Servicer Exception Type                 | Exception Date        | Explanation of Difference                                            | Next Due Date/Liquidation Date | Actual Ending Balance |
| l                                                                                |                                             |                       |                                                                      |                                |                       |
|                                                                                  |                                             |                       |                                                                      |                                |                       |
| Remittance Type:<br>Actual/Actual<br>Actual/Actual Single<br>Scheduled/Scheduled | MPF Traditional MPF Xtra MPF Government MBS |                       | XCEPTIONS, FORM DOES NOT NEED TO BE FIL<br>Explanation of Difference |                                | Actual Ending Balan   |

| Scheduled Ending Balance | Number of Months | Supporting Documentation<br>Required (i.e. Loan<br>Amortization Schedule Tab) | Curtailment Date 1 | Curtailment Amount 2 | Curtailment Date 2 | Curtailment Amount 3 | Curtailment Date 3 | Date Entered |
|--------------------------|------------------|-------------------------------------------------------------------------------|--------------------|----------------------|--------------------|----------------------|--------------------|--------------|
|                          |                  |                                                                               |                    |                      |                    |                      |                    |              |

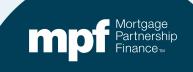

### **Features of the ECR**

#### Dropdown options for easy selection

| MPF/Servicer | Exception Type                                                              |   |  |
|--------------|-----------------------------------------------------------------------------|---|--|
|              |                                                                             | - |  |
|              | Payment Error<br>Curtailment Error<br>Payoff Error<br>Amortization Schedule |   |  |
|              |                                                                             |   |  |
|              |                                                                             |   |  |

#### An amortization schedule template

| EXAMPLES            |               |         |           |          |           |           |            |             |           |           |                   |          |        |            |              |
|---------------------|---------------|---------|-----------|----------|-----------|-----------|------------|-------------|-----------|-----------|-------------------|----------|--------|------------|--------------|
| Scheduled/Scheduled |               |         |           |          |           |           |            |             |           |           |                   |          |        |            |              |
|                     | Deverant Data | Denia C | about Dat | Int Data | OF Date   | Devenuet  | Care a lat | Casilos Ess | No. Int.  | Deinsingl | Custollar and And | Curt Int | Endine | Colord Dal |              |
|                     | Payment Date  |         |           |          |           |           |            |             |           |           | Curtailment Am    |          |        |            |              |
| 123456              |               |         |           |          |           |           | \$ 246.58  |             |           | \$ 601.27 |                   | \$ 0.58  |        |            | \$ 83,741.2  |
| 123456              | 6/1/2018      | 5 8     | 3,741.22  | 0.03500  | 0.00250   | \$ 847.85 | \$ 244.25  | \$17.45     | \$ 226.80 | \$ 603.60 |                   |          | S      | 83,137.62  | \$ 83,137.6  |
| Actual/Actual       |               |         |           |          |           |           |            |             |           |           |                   |          |        |            |              |
| oan Number          | Payment Date  | Begin A | Act Bal   | Int Rate | SF Rate   | Payment   | Gross Int  | Service Fee | Net Int   | Principal | Curtailment Am    | Curt Int | Ending | Act Bal    |              |
| 123456              | 5/1/2018      | \$ 8    | 4,543.07  | 0.03500  | 0.00250   | \$ 847.85 | \$ 246.58  | \$17.61     | \$ 228.97 | \$ 601.27 | \$ 200.00         |          | S      | 83,741.80  |              |
| 123456              | 6/1/2018      | S 8     | 3,741.80  | 0.03500  | 0.00250   | \$ 847.85 | \$ 244.25  | \$17.45     | \$ 226.80 | \$ 603.60 | S -               |          | S      | 83,138.20  |              |
| 123456              | 7/1/2018      | \$ 8    | 3,138.20  | 0.03500  | 0.00250   | \$ 847.85 | \$ 242.49  | \$17.32     |           | \$ 605.36 |                   |          |        | 82,532.84  |              |
| PFI Loan History    |               |         |           |          |           |           |            |             |           |           |                   |          |        |            |              |
|                     | Payment Date  | Begin S | Sched Bal | Int Rate | SF Rate   | Payment   | Gross Int  | Service Fee | Net Int   | Principal | Curtailment Am    | Curt Int | Ending | Sched Bal  | Ending Act E |
|                     |               |         |           |          |           |           |            |             |           |           |                   |          |        |            |              |
|                     |               |         |           |          |           |           |            |             |           |           |                   |          |        |            |              |
|                     |               |         |           |          |           |           |            |             |           |           |                   |          |        |            |              |
|                     |               |         |           |          |           |           |            |             |           |           |                   |          |        |            |              |
|                     |               |         |           |          |           |           |            |             |           |           |                   |          |        |            |              |
|                     |               |         |           |          |           |           |            |             |           |           |                   |          |        |            |              |
| Instruction         | Exception     |         | st Form   | Amort    | ization S | chodulo   | Examples   | (+)         |           |           |                   |          |        |            |              |

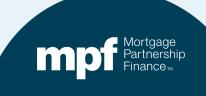

Here is an example of a loan that is out of balance on the TAR. The reason is due to misapplication of curtailments within the Master Servicer's system.

| Investor  | 1 00019   | 949699 1,50   | 3.07  | 3.2500 0 | .25 1,57 | 2.85  | 1,323.04    | 93.86        | 0.00      | 0.00        | 0.00           | 263,333.29 | 0.00         | 01/01/20    |          |
|-----------|-----------|---------------|-------|----------|----------|-------|-------------|--------------|-----------|-------------|----------------|------------|--------------|-------------|----------|
| Servicer  |           |               | 3.07  | 3.2500 0 | .00 1,57 | 2.97  | 1,322.92    | 93.86        | 0.00      | 0.00        | 0.00           | 263,333.17 | 0.00         | 01/01/20    |          |
| Differenc | e 598     | 3130          | 0.00  | 0.0000 0 | .25 -    | 0.12  | 0.12        | 0.00         | 0.00      | 0.00        | 0.00           | 0.12       | 0.00         | )           |          |
|           |           | Interest Rate | 2     | 3.250    | )%       |       | PFI Applic  | ation        | Master Se | ervicer App | lication       |            | Ln #         |             |          |
|           |           | P&I Constar   | t:    | \$1,503  | 07       |       |             |              | P8        | Constant:   | 1,503.07       |            | PFI #        |             |          |
|           |           | S/F           |       | 0.002    | 50       |       |             |              |           |             |                |            | Remit Type   | A/A         |          |
| Due Date  | Principal | Gross Intere  | st SF | -        | Net Int  | erest | Curtailment | Prin Bal     | Due Date  | Principal   | Gross Interest | SF         | Net Interest | Curtailment | Prin Bal |
|           |           |               |       |          |          |       |             | \$265,000.00 |           |             |                |            |              |             | 265,000. |
| 11/01/19  | 785.36    | 717.7         | 1     | 55.      | 21 66    | 2.50  | 46.93       | 264,167.71   | 11/01/19  | 785.36      | 717.71         | 55.21      | 662.50       |             | 264,214. |
| 12/01/19  | 787.62    | 715.4         | 5     | 55.      | 03 66    | 0.42  | 46.93       | 263,333.16   | 12/01/19  | 787.49      | 715.58         | 55.04      | 660.54       | 93.86       | 263,333. |
| rounding  | (0.01)    |               |       |          |          |       |             | 263,333.17   |           | -           |                |            |              |             |          |
|           | 1,572.97  | 1,433.1       | 6     | 110.     | 24 1.32  | 2.92  | 93.86       |              | _         | 1,572.85    | 1,433.29       | 110.25     | 1,323.04     | 93,86       |          |
|           | 1.572.85  | 1,433.2       |       | 110.     |          | 3.04  | 93.86       |              |           |             |                |            |              |             |          |
| Diff:     | 0.12      | (0.1          | 3)    | (0.      | 01)      | 0.12) | 0.00        |              |           |             |                |            |              |             |          |
| Prin Adj  | 0.12      |               |       |          |          |       |             |              |           |             |                |            |              |             |          |
| nt Adj    | (0.12)    |               |       |          |          |       |             |              |           |             |                |            |              |             |          |

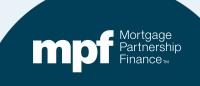

Place the MPF loan number that needs correcting from the TAR into the **MPF Loan Number** field. The PFI loan number is optional.

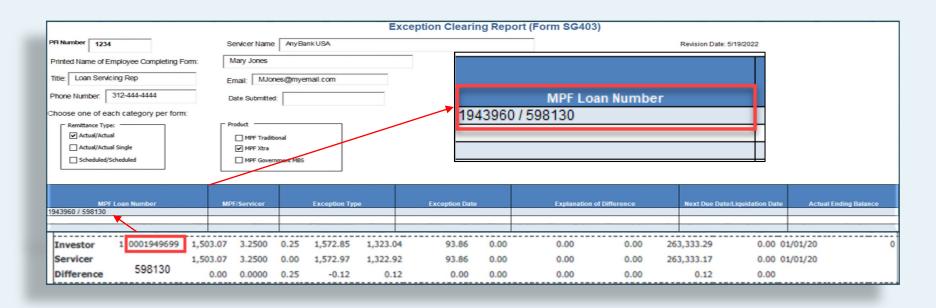

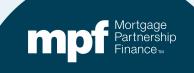

Click on the dropdown box for **MPF/Servicer** and select **MPF**.

Only adjustments that the Master Servicer needs to make within their system are placed on the ECR.

|                                                                                  |                                                                 | Exception Clearing Re | port (Form SG403)                    |                    |                                     |
|----------------------------------------------------------------------------------|-----------------------------------------------------------------|-----------------------|--------------------------------------|--------------------|-------------------------------------|
| PFI Number 1234                                                                  | Servicer Name Any Bank USA                                      |                       |                                      | Revision Date: 5/1 | 9/2022                              |
| Printed Name of Employee Completing Form:                                        | Mary Jones                                                      |                       |                                      |                    |                                     |
| Title: Loan Servicing Rep                                                        | Email: MJones@myemail.com                                       |                       |                                      |                    |                                     |
| Phone Number: 312-444-4444                                                       | Date Submitted:                                                 | 7                     |                                      |                    |                                     |
| Choose one of each category per form:                                            |                                                                 |                       |                                      |                    |                                     |
| Remittance Type:<br>Actual/Actual<br>Actual/Actual Single<br>Scheduled/Scheduled | Product  Product  MPF Traditional  MPF Xtra  MPF Sovernment MBS | "IF NO                | EXCEPTIONS, FORM DOES NOT NEED TO BE | FILLED OUT         | 2                                   |
| MPF Loan Number<br>943960 / 598130                                               | MPF/Servicer Exception Type                                     | r                     | MPF/Servicer                         |                    | uidation Date Actual Ending Balance |
| MPF                                                                              |                                                                 |                       |                                      | ~                  |                                     |
|                                                                                  |                                                                 | MPF                   |                                      | ·   -              |                                     |
|                                                                                  |                                                                 |                       |                                      |                    | -                                   |

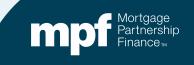

# Click on the dropdown box for *Exception Type* and select the appropriate reason.

| Excep                                                                                                    | otion Clearing Report (Form SG403)                                                                                                    |                                                                                                    |
|----------------------------------------------------------------------------------------------------|----------------------------------------------------------------------------------------------------|----------------------------------------------------------------------------------------------------|
| Servicer Name AnyBank USA                                                                                                    | Revision I                                                                                                    | Date: 5/19/2022                                                                                                    |
| Mary Jones                                                                                                    |                                                                                                    |                                                                                                    |
| Email: MJones@myemail.com                                                                                                    |                                                                                                    |                                                                                                    |
| Date Submitted:                                                                                                    |                                                                                                    |                                                                                                    |
|                                                                                                    |                                                                                                    |                                                                                                    |
| Product  Product  Pr | Exception Type                                                                                                    |                                                                                                    |
| MPF/Servicer Exception Type<br>MPF   Payment Error  Curtailment Error  Payoff Error  Amortization Schedule                                                                                                    | Exc Payment Error<br>Curtailment Error<br>Payorr Error<br>Amortization Schedule                                                                                                    | uidation Date Actual Ending Balance                                                                                                    |
|                                                                                                    | Servicer Name AnyBank USA Mary Jones Email: MJones@myemail.com Date Submitted:  Product Product MPF Traditional MPF Sovernment MBS MPF/Servicer Exception Type MPF Payment Error Payoff Error Payoff Err | Mary Jones         Email:       MJones@myemail.com         Date Submitted:         Product         MPF Traditional         MPF Xtra         MPF Government MBS         MPF/Servicer         Exception Type         Exception Type         MPF         Payment Error         Curtailment Error         Payoff Error         Payoff Error         Payoff Error         Payoff Error         Payoff Error         Payoff Error         Payoff Error         Payoff Error         Payoff Error         Payoff Error         Payoff Error |

# The *Exception Date* reflects the turnaround report that you are researching and working exceptions from.

|                                                                                                    |                                                  | E                   | xception Clearing Report (Form SG403) | 1                                                                  |                                                      |                                                                  |                                                                                       |                                                                                          |                              |
|----------------------------------------------------------------------------------------------------|--------------------------------------------------|---------------------|---------------------------------------|--------------------------------------------------------------------|------------------------------------------------------|------------------------------------------------------------------|---------------------------------------------------------------------------------------|------------------------------------------------------------------------------------------|------------------------------|
| PFI Number 1234                                                                                                    | Servicer Name                                    | Any Bank USA        |                                       |                                                                    |                                                      |                                                                  | Date 12/16/20                                                                         | 19 6:03:03 AM                                                                            | Computershare                |
| Printed Name of Employee Completing Form:                                                                                 | Mary Jones                                       |                     |                                       |                                                                    |                                                      |                                                                  |                                                                                       |                                                                                          | Comparensione                |
| Title: Loan Servicing Rep Phone Number: 312-444-4444                                                                      | Email: MJon<br>Date Submitted                    | es@myemail.com      |                                       | t Curt<br>t Int                                                    | Prin<br>Adj<br>Amt                                   | Liq<br>Amt                                                       | Act<br>End<br>Bal                                                                     | Sch BorrNex<br>End DueDt<br>Bal                                                          | t Paid in Ac<br>Full Dt Code |
| Choose one of each category per form:<br>Remittance Type:<br>Actual/Actual<br>Actual/Actual Single<br>Scheduled/Scheduled | Product<br>MPF Traditi<br>MPF Xtra<br>MPF Govern |                     | *IF NO EXCEPTIONS, FORM DOES NOT      | 3 0.00<br>3 0.00<br>0 0.00<br>0 0.00<br>0 0.00<br>0 0.00<br>0 0.00 | 0.00<br>0.00<br>0.00<br>0.00<br>0.00<br>0.00<br>0.00 | 0.00<br>0.00<br>0.00<br>0.00<br>0.00<br>165,678.35<br>166,357,71 | 182,105.73<br>182,110.08<br>-4.35<br>169,529.46<br>169,529.46<br>0.00<br>0.00<br>0.00 | 0.00 01/01/20<br>0.00 01/01/20<br>0.00 12/01/19<br>0.00 12/01/19<br>0.00<br>0.00<br>0.00 | 11/08/19 6/                  |
|                                                                                                    |                                                  |                     | <u> </u>                              | 0 0.00                                                             | 0.00                                                 | -679.36                                                          | 0.00                                                                                  | 0.00                                                                                     | 11/08/19 6                   |
| MPF Loan Number                                                                                                    | MPF/Servicer                                     | Exception Type      | Exception Date Explanation of Differe | 6 0.00<br>6 0.00                                                   | 0.00                                                 | 0.00                                                             | 263,333.29<br>263,333.17<br>0.12                                                      | 0.00 01/01/20<br>0.00 01/01/20<br>0.00                                                   |                              |
| 1943960 / 598130                                                                                                    | MPF                                              | Curtailment Error   | 12/16/2019                            | 4 0.00<br>4 0.00                                                   | 0.00                                                 | 0.00                                                             | 179,898.50<br>179,898.47                                                              | 0.00 01/01/20<br>0.00 01/01/20                                                           | (                            |
|                                                                                                    |                                                  | Total Loan Differen | ces 5 -115.19 23.29 0                 | .00 0.00                                                           | 0.00                                                 | 0.00<br>-679.36                                                  | 0.03<br>-4.20                                                                         | 0.00                                                                                     |                              |

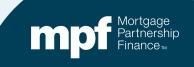

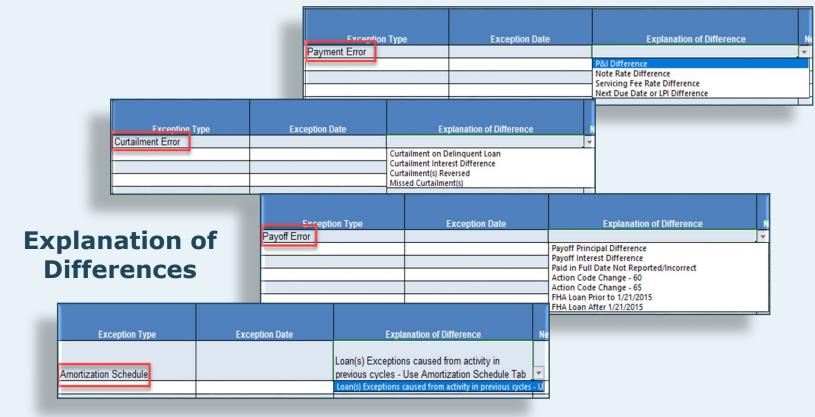

Mortgage Partnership Finance

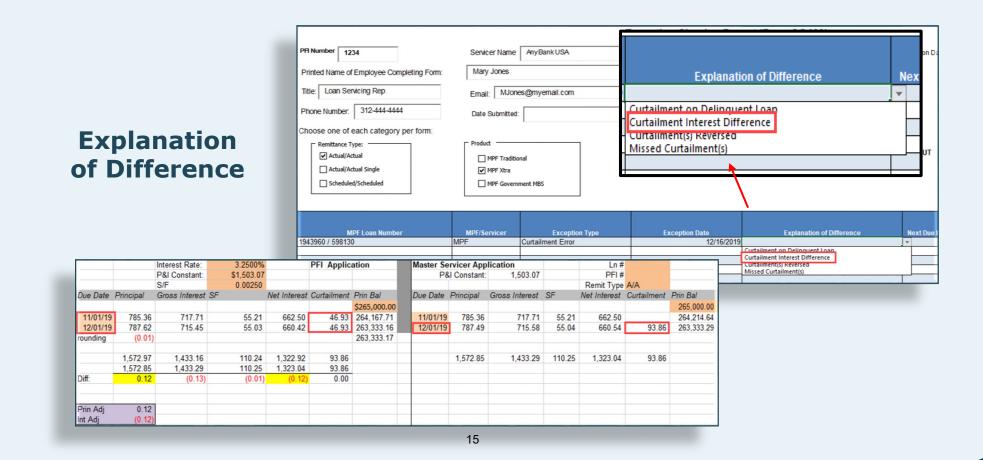

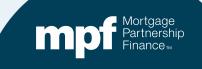

### Next Due Date/Liquidation Date and Actual Ending Balance

|                                           |                           |                                 | Exception Cleari | ng Report (F        | orm SG403)                                          |              |                       |                         |                                 |
|-------------------------------------------|---------------------------|---------------------------------|------------------|---------------------|-----------------------------------------------------|--------------|-----------------------|-------------------------|---------------------------------|
| PFI Number 1234                           | Servicer Name Any         | y Bank USA                      |                  |                     |                                                     |              | Revision Date: 5/19/2 | 022                     |                                 |
| Printed Name of Employee Completing Form: | Mary Jones                |                                 |                  |                     |                                                     |              |                       |                         |                                 |
| Title: Loan Servicing Rep                 | Email: MJones@m           | nyemail.com                     |                  |                     |                                                     |              |                       |                         |                                 |
| Phone Number: 312-444-4444                | Date Submitted:           |                                 | 1                |                     |                                                     |              |                       |                         |                                 |
| choose one of each category per form:     |                           |                                 |                  |                     |                                                     |              |                       |                         |                                 |
| Remittance Type:                          | Product                   |                                 |                  |                     |                                                     |              |                       |                         |                                 |
| Actual/Actual                             | MPF Traditional           |                                 |                  | *IF NO EXCEPTI      | ONS, FORM DOES NOT NE                               | ED TO BE FIL | LED OUT               |                         |                                 |
| Actual/Actual Single                      | MPF Xtra                  |                                 |                  |                     |                                                     |              |                       |                         |                                 |
| Scheduled/Scheduled                       | MPF Government M          | (BS                             |                  |                     |                                                     |              |                       |                         |                                 |
|                                           |                           |                                 |                  |                     |                                                     |              | 1                     |                         | 2                               |
|                                           |                           |                                 |                  |                     |                                                     |              |                       |                         |                                 |
|                                           | Manual Later              |                                 |                  |                     |                                                     |              |                       | II                      |                                 |
| MPF Loan Number<br>43960 / 598130         | MPF/Servicer<br>MPF Curta | Exception Type<br>ailment Error | Exception Date   |                     | Explanation of Different<br>ent Interest Difference | ce           | Next Due Date/Liqui   | dation Date<br>1/1/2020 | Actual Ending Balance<br>263333 |
| 433007 536130                             | MIFF CUIL                 | aliment Enor                    |                  | 12/10/2019 Guitalin | ent interest Dilierence                             |              |                       | 1/ 1/2020               | 203333                          |
|                                           |                           |                                 |                  |                     |                                                     |              |                       |                         |                                 |
|                                           |                           |                                 |                  |                     |                                                     |              |                       |                         |                                 |
|                                           |                           |                                 |                  |                     |                                                     |              |                       |                         |                                 |
| Investor 1 0001949699 1,50                | 3.07 3.2500 0.2           | 5 1,572.85 1,3                  | 23.04 93.86      | 0.00                | 0.00                                                | 0.00 26      | 3,333.29              | 0.00 01/0               | 01/20                           |
|                                           | 3.07 3.2500 0.0           | 0 1,572.97 1,3                  | 22.92 93.86      | 0.00                | 0.00                                                | 0.00 26      | 3,333.17              | 0.00 01/0               | 01/20                           |
| Difference 598130                         | 0.00 0.0000 0.2           | 5 -0.12                         | 0.12 0.00        | 0.00                | 0.00                                                | 0.00         | 0.12                  | 0.00                    |                                 |
|                                           |                           |                                 |                  |                     |                                                     |              |                       |                         |                                 |

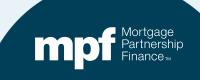

#### **Number of Months** is how many months the loan has been on the TAR.

|                                                                                  |                                                                                           | Exception Clearing Report (Form SG403)                                                                                                    |
|----------------------------------------------------------------------------------|-------------------------------------------------------------------------------------------|----------------------------------------------------------------------------------------------------|
| FI Number 1234                                                                   | Servicer Name Any Bank USA                                                                | Revision Date: 5/19/2022                                                                                                    |
| Printed Name of Employee Completing Form:                                        | Mary Jones                                                                                |                                                                                                    |
| Title: Loan Servicing Rep                                                        | Email: MJones@myemail.com                                                                 |                                                                                                    |
| Phone Number: 312-444-4444                                                       | Date Submitted:                                                                           |                                                                                                    |
| hoose one of each category per form:                                             |                                                                                           |                                                                                                    |
| Remittance Type:<br>Actual/Actual<br>Actual/Actual/Single<br>Scheduled/Scheduled | Product<br>MPF Traditional<br>MPF Xtra<br>MPF Government MBS                              | *IF NO EXCEPTIONS, FORM DOES NOT NEED TO BE FILLED OUT                                                                                                 |
| MPF Loan Number<br>943960 / 598130                                               | MPF/Servicer Exception Type<br>MPF Curtailment Error                                      | Exception Date Explanation of Difference Next Due Date/Liquidation Date Actual Ending Balance 12/16/2019 Curtailment Interest Difference 1/1/2020 2633 |
| Scheduled Ending Balance Number o                                                | Supporting Documentation<br>Required (i.e. Loan<br>Amortization Schedule Tab)<br>Untaline | Curtailment Amount 3     Curtailment Date 3     Date Entered                                                                                           |
|                                                                                  |                                                                                           | Number of Months                                                                                                    |
| Investor 1 001949699 1,50<br>Servicer 1.50                                       | 03.07 3.2500 0.25 1,572.85 1,32<br>03.07 3.2500 0.00 1,572.97 1,32                        | 11 p 263,333.29 0.00 01/01/20<br>p 263,333.17 0.00 01/01/20                                                                                            |

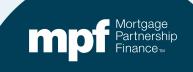

#### **Supporting Documentation**

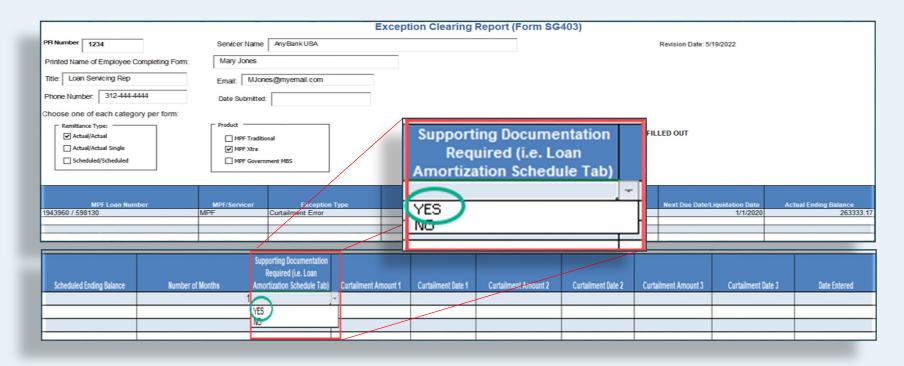

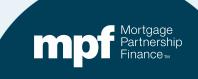

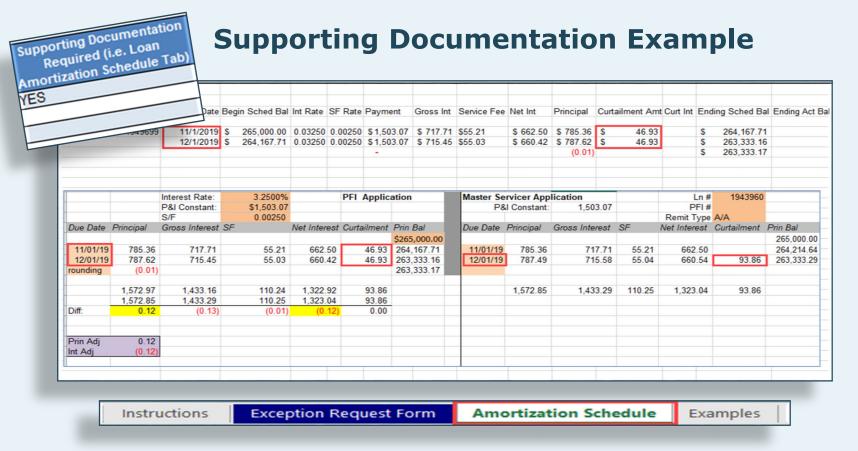

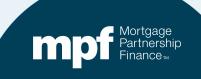

#### Curtailment Amount and Curtailment Date Fields

|            |           | Interest Rate: | 3.2500%    |              | <b>PFI</b> Applic | ation        | Master Se | ervicer App | lication       |        | Ln #         |             |           |
|------------|-----------|----------------|------------|--------------|-------------------|--------------|-----------|-------------|----------------|--------|--------------|-------------|-----------|
|            |           | P&I Constant:  | \$1,503.07 |              |                   |              | P8        | Constant:   | 1,503.07       |        | PFI #        |             |           |
|            |           | S/F            | 0.00250    |              |                   |              |           |             |                |        | Remit Type   | A/A         |           |
| Due Date   | Principal | Gross Interest | SF         | Net Interest | Curtailment       | Prin Bal     | Due Date  | Principal   | Gross Interest | SF     | Net Interest | Curtailment | Prin Bal  |
| d          |           |                |            |              | С                 | \$265,000.00 |           |             |                |        |              |             | 265,000.0 |
| 11/01/19   | 785.36    | 717.71         | 55.21      | 662.50       | 46.93             | 264,167.71   | 11/01/19  | 785.36      | 717.71         | 55.21  | 662.50       |             | 264,214.6 |
| 12/01/19   | 787.62    | 715.45         | 55.03      | 660.42       | 46.93             | 263,333.16   | 12/01/19  | 787.49      | 715.58         | 55.04  | 660.54       | 93.86       | 263,333.2 |
| rounding f | (0.01)    |                |            |              | е                 | 263,333.17   | b         |             |                |        |              | а           |           |
|            | 1,572.97  | 1,433.16       | 110.24     | 1,322.92     | 93.86             |              |           | 1,572.85    | 1,433.29       | 110.25 | 1,323.04     | 93.86       |           |
|            | 1,572.85  | 1,433.29       | 110.25     | 1,323.04     | 93.86             |              |           |             |                |        |              |             |           |
| Diff:      | 0.12      | (0.13)         | (0.01)     | (0.12)       | 0.00              |              |           |             |                |        |              |             |           |
| Prin Adj   | 0.12      |                |            |              |                   |              |           |             |                |        |              |             |           |
| Int Adj    | (0.12)    |                |            |              |                   |              |           |             |                |        |              |             |           |

| Curtailment Amount 1<br>-93.86 | Curtailment Date 1 | Curtailment Amount 2<br>C 46.93 | Curtailment Date 2<br>d 11/1/2019 | Curtailment Amount 3<br>e 46.93 | Curtailment Date 3 |
|--------------------------------|--------------------|---------------------------------|-----------------------------------|---------------------------------|--------------------|
|                                |                    |                                 |                                   |                                 |                    |

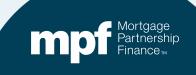

### **Date Entered**

Equals the date the ECR is being uploaded into ServicerConnect

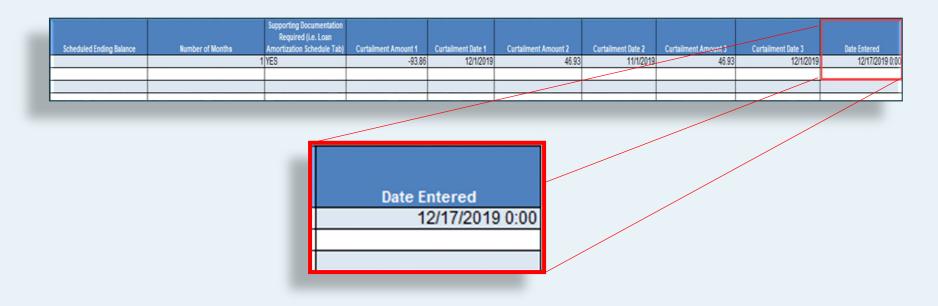

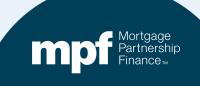

| Scheduled Ending B                                                                    | lalance Nun           | ber of Months |                                    | Required (<br>ortization S | cumentation<br>(i.e. Loan<br>chedule Tab) | Curtailment Amo | unt 1<br>-93.86 | Curtailment Date 1<br>12/1/2019 |           | ilment Amount 2<br>46.93         | Curtailment Date 2<br>11/1/2019  | Curtailment Amount 3<br>46.93 | Curtailment Date             | 3<br>1/2019 | Date Entered<br>12/17/2019 0 |
|---------------------------------------------------------------------------------------|-----------------------|---------------|------------------------------------|----------------------------|-------------------------------------------|-----------------|-----------------|---------------------------------|-----------|----------------------------------|----------------------------------|-------------------------------|------------------------------|-------------|------------------------------|
|                                                                                       |                       |               |                                    |                            |                                           |                 |                 |                                 |           |                                  |                                  |                               |                              |             |                              |
| MPF<br>943960 / 598130                                                                | Loan Number           | MPF           | PF/Servicer                        | Curtailn                   | Exception<br>nent Error                   | Туре            |                 | Exception Date 12/16            | 5/2019 Ci | Explana<br>Irtailment Interest ( | tion of Difference<br>Difference | Next Due Date                 | Liquidation Date<br>1/1/2020 | Actual Er   | nding Balance<br>263333      |
| hoose one of ead<br>Remittance Type<br>Actual/Actual<br>Actual/Actual<br>Scheduled/So | Single                | P             | MPF Tradi<br>MPF Tradi<br>MPF Xtra |                            |                                           |                 |                 | ۹F                              | NO EXC    | EPTIONS, FORM                    | DOES NOT NEED TO                 | BE FILLED OUT                 |                              |             |                              |
| Title: Loan Service                                                                   |                       | E             | imail: MJo<br>Date Submitte        |                            | mail.com                                  |                 |                 |                                 |           |                                  |                                  |                               |                              |             |                              |
| FI Number 1234                                                                        | nployee Completing Fo | _             | ervicer Name<br>Mary Jones         | e Any Ba                   | ankUSA                                    |                 | _               |                                 |           |                                  |                                  | Revision Date: 5              | /19/2022                     |             |                              |
|                                                                                       |                       |               | -                                  | _                          |                                           | Ex              | cept            | ion Clearing                    | Repo      | rt (Form SG                      | 403)                             |                               |                              |             |                              |
| Difference                                                                            | 598130                |               | 0.0000                             |                            | -0.12                                     |                 |                 |                                 | 0.00      | 0.00                             | 0.00                             | 0.12                          | 0.00                         | 11/20       |                              |
| Investor<br>Servicer                                                                  | 1 0001949699          | 1,503.07      | 3.2500                             | 0.25                       | 1,572.85                                  |                 |                 |                                 | 0.00      | 0.00                             | 0.00                             | 263,333.29<br>263,333.17      | 0.00 01/                     |             |                              |

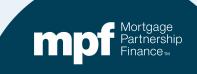

| FI Loan Hist | tory      |                |                |           |           |         |                          |             |            |            |        |          |            |                |               |     |
|--------------|-----------|----------------|----------------|-----------|-----------|---------|--------------------------|-------------|------------|------------|--------|----------|------------|----------------|---------------|-----|
| an Number    |           | Payment Date   | Begin Sched Ba | Int Rate  | SF Rate   | Paym    | ent Gross Int            | Service Fee | Net Int    | Principal  | Curtai | Iment Am | t Curt Int | Ending Sched B | al Ending Act | Bal |
|              | 1949699   | 11/1/2019      | \$ 265,000.00  | 0.03250   | 0.00250   | \$1.50  | 3.07 \$ 717.71           | \$55.21     | \$ 662.50  | \$ 785.36  | S      | 46.93    |            | \$ 264,167.7   | 1 0           | Dpt |
|              |           | 12/1/2019      | \$ 264,167.71  | 0.03250   | 0.00250   | \$1,50  | 3.07 \$ 715.45           | \$55.03     | \$ 660.42  | \$ 787.62  | S      | 46.93    |            | \$ 263,333.1   | 6             |     |
|              |           |                |                |           |           | -       |                          |             |            | (0.01)     |        |          |            | \$ 263,333.1   | 7             | 1   |
|              |           |                |                |           |           |         |                          |             |            |            |        |          |            |                |               |     |
|              |           | Interest Rate: | 3.2500%        |           | PFI       | Applic  | ation                    | Master Se   | rvicer App | lication   |        |          | L          | n # 1943960    |               | 7   |
|              |           | P&I Constant:  | \$1,503.07     |           |           |         |                          | P8          | Constant:  | 1,50       | 3.07   |          |            | 1#             |               | _   |
|              |           | S/F            | 0.00250        |           |           |         |                          | _           |            |            |        |          | Remit Ty   |                |               | -   |
| Due Date F   | Principal | Gross Interest | SF             | Net Inter | est Curta | ailment |                          | Due Date    | Principal  | Gross Inte | rest S | SF       | Net Intere | st Curtailment |               |     |
|              |           |                |                |           | _         |         | \$265,000.00             |             |            |            |        |          |            |                | 265,000.00    |     |
| 11/01/19     | 785.36    | 717.71         | 55.21          | 662.      |           |         | 264,167.71               | 11/01/19    | 785.36     |            | 7.71   | 55.21    | 662.       |                | 264,214.64    | -   |
| 12/01/19     | 787.62    | 715.45         | 55.03          | 660.      | 42        | 46.93   | 263,333.16<br>263,333.17 | 12/01/19    | 787.49     | /1         | 5.58   | 55.04    | 660.       | 54 93.86       | 263,333.29    | 9   |
| rounding     | (0.01)    |                |                |           |           |         | 203,333.17               |             |            |            |        |          |            |                |               | -   |
|              | 1,572.97  | 1,433,16       | 110.24         | 1,322     | 92        | 93.86   |                          |             | 1,572.85   | 1.43       | 3.29   | 110.25   | 1,323.     | 04 93.86       |               | -   |
|              | 1,572.85  | 1,433.29       | 110.25         | 1,323.    |           | 93.86   |                          |             |            |            |        |          |            |                |               | -   |
| Diff:        | 0.12      | (0.13)         | (0.01)         | (0.       | 12)       | 0.00    |                          | tion        |            |            |        |          |            |                |               | -   |
|              |           |                |                |           |           |         | Op                       | tion        |            |            |        |          |            |                |               | _   |
|              | 0.40      |                |                |           |           |         |                          | 2           |            |            |        |          |            |                |               | -   |
| Prin Adj     | 0.12      |                |                |           | _         |         |                          |             |            |            |        |          |            |                |               | -   |
| Int Adj      | (0.12)    |                |                |           |           |         |                          |             |            |            | -      |          |            |                |               |     |
|              |           |                |                |           |           |         |                          | -           | -          |            |        |          |            |                |               | _   |
|              |           |                |                |           |           |         |                          |             |            |            |        |          |            |                |               | _   |
|              |           |                |                |           |           |         |                          |             |            |            |        |          |            |                |               |     |

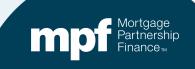

#### **Second Option – Same Outcome**

|                                              |                       |        | 1 YES         | 3                                                              |                    | 46.93        | 3 11/1/2019        | 46                       | 93 12/1/2019        | 9                        |                  | 12/17/201                    |
|----------------------------------------------|-----------------------|--------|---------------|----------------------------------------------------------------|--------------------|--------------|--------------------|--------------------------|---------------------|--------------------------|------------------|------------------------------|
|                                              |                       |        | 1 YES         |                                                                |                    | 93.86        | 6 12/1/2019        |                          |                     |                          |                  | 12/17/201                    |
| Scheduled Ending Balance                     | Number of             | Months | Am            | pporting Document<br>Required (i.e. Loa<br>ortization Schedule | 1                  | ent Amount 1 | Curtailment Date 1 | Curtailment Amount 2     | Curtailment Date 2  | Curtailment Amount 3     | Curtailment Date | 3 Date Entered               |
|                                              |                       |        |               |                                                                |                    |              |                    |                          |                     |                          |                  |                              |
| 43960 / 598130                               |                       | MPF    |               | Curtailment E                                                  | TOF                |              | 12/16              | 5/2019 Missed Curtailme  | nt(s)               |                          | 1/1/2020         | 263                          |
| MPF Loan Num<br>943960 / 598130              | ber                   | MPF    | F/Servicer    | Exco<br>Curtailment E                                          | eption Type<br>Tor |              |                    | 5/2019 Curtailment(s) Re |                     | Next Due Date            | Liquidation Date | Actual Ending Balance<br>263 |
|                                              |                       |        | MPF Gover     | nment MBS                                                      |                    |              |                    |                          |                     |                          | G                |                              |
| Actual/Actual Single     Scheduled/Scheduled | Actual /Actual Single |        |               |                                                                |                    |              |                    |                          |                     |                          |                  |                              |
| Actual/Actual                                |                       |        |               | ional                                                          |                    |              | *IF                | NO EXCEPTIONS, FOR       | RM DOES NOT NEED TO | D BE FILLED OUT          |                  |                              |
| hoose one of each catego                     | ry per form:          | - P    | roduct        |                                                                |                    |              |                    |                          |                     |                          |                  |                              |
| hone Number: 312-444-44                      |                       | D      | ate Submitted | d:                                                             |                    |              |                    |                          |                     |                          |                  |                              |
| itle: Loan Servicing Rep                     |                       | Er     | mail: MJor    | nes@myemail.c                                                  | om                 |              |                    |                          |                     |                          |                  |                              |
| Printed Name of Employee C                   | ompleting Form:       | N N    | Aary Jones    |                                                                |                    | _            |                    |                          |                     |                          |                  |                              |
| FI Number 1234                               |                       | _      | ervicer Name  | AnyBank USA                                                    |                    |              |                    |                          |                     | Revision Date: 5         | 5/19/2022        |                              |
|                                              | _                     |        |               |                                                                |                    | Excep        | tion Clearing      | Report (Form S           | G403)               |                          |                  |                              |
|                                              |                       |        |               |                                                                |                    |              |                    |                          |                     |                          |                  |                              |
|                                              | 8130                  | 0.00   | 0.0000        | 0.25                                                           | -0.12              | 0.12         |                    | 0.00 0.0                 |                     | 0.12                     | 0.00             | 420                          |
| Investor 1 0001<br>Servicer                  |                       | 03.07  | 3.2500        |                                                                |                    | 23.04        |                    | 0.00 0.0                 |                     | 263,333.29<br>263,333.17 | 0.00 01/0        |                              |

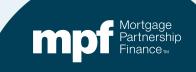

## **Uploading ECRs**

#### It is critical to use the proper naming convention when uploading ECRs into the ServicerConnect website

- Naming convention for MPF Traditional ECRs
  - ECR\_File Name\_MMYYYY
  - The MMYYYY must be equal to the month/year the file is being uploaded. **Example:** ECR\_c123456\_022022
- Naming convention for MPF Xtra<sup>®</sup> ECRs
  - ECR\_File Name\_MMDDYYYY
  - The MMDDYYYY must be equal to the month/day/year the file is being uploaded.

**Example:** ECR\_c123456\_02152022

An ECR does not have to be submitted if there are no exceptions to correct within the Master Servicer's system.

The Master Servicer provides Servicers a file name which begins with the letter 'C' followed by a series of digits. c123456 shown above is an example only

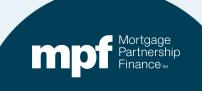

## **Identifying TAR Exceptions & Clearing Exceptions**

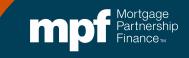

### **Example 1: Turnaround Report**

| Servicer    | icer Tu<br>Number -<br>te - 01/01/202 |          | ound         | - 1                 | nitial      | Repo            | ort         |             |                    |            | Date 1/6/2020<br>TRNARNDI | 10103113 AH                      | Computers          | share |
|-------------|---------------------------------------|----------|--------------|---------------------|-------------|-----------------|-------------|-------------|--------------------|------------|---------------------------|----------------------------------|--------------------|-------|
| Nbr<br>Mont |                                       | P&I      | Note<br>Rate | Serv<br>Fee<br>Rate | Prin<br>Amt | Interest<br>Amt | Curt<br>Amt | Curt<br>Int | Prin<br>Adj<br>Amt | Liq<br>Amt | Act<br>End<br>Bal         | Sch BorrNext<br>End DueDt<br>Bal | Paid in<br>Full Dt | A     |
|             |                                       |          |              |                     |             | MPF Progra      | m           |             |                    |            |                           |                                  |                    |       |
| Investor    | 4 0001943960                          | 834.57   | 3.6250       | 0.25                | 284.46      | 512.17          | 15.43       | 0.00        | 0.00               | 0.00       | 181,805.84                | 0.00 02/01/20                    |                    |       |
| Servicer    |                                       | 834.57   | 3.6250       | 0.00                | 284.46      | 512.17          | 15.43       | 0.00        | 0.00               | 0.00       | 181,805.88                | 0.00 02/01/20                    |                    |       |
| Difference  |                                       | 0.00     | 0.0000       | 0.25                | 0.00        | 0.00            | 0.00        | 0.00        | 0.00               | 0.00       | -0.04                     | 0.00                             |                    |       |
| Investor    | 2 0001852806                          | 1,115.78 | 4.6250       | 0.25                | 926.56      | 1,234.46        | 0.00        | 0.00        | 0.00               | 0.00       | 168,602.90                | 0.00 02/01/20                    |                    |       |
| Servicer    |                                       | 1,115.78 | 4.6250       | 0.00                | 923.00      | 1,237.83        | 0.00        | 0.00        | 0.00               | 0.00       | 169,067.07                | 0.00 02/01/20                    |                    |       |
| Difference  |                                       | 0.00     | 0.0000       | 0.25                | 3.56        | -3.37           | 0.00        | 0.00        | 0.00               | 0.00       | -464.17                   | 0.00                             |                    |       |
| Investor    | 2 0001949699                          | 1,503.07 | 3.2500       | 0.25                | 0.00        | 0.00            | 0.00        | 0.00        | 0.00               | 0.00       | 263,333.29                | 0.00 01/01/20                    |                    |       |
| Servicer    |                                       | 1,503.07 | 3.2500       | 0.00                | 0.00        | 0.00            | 0.00        | 0.00        | 0.00               | 0.00       | 263,333.17                | 0.00 01/01/20                    |                    |       |
| Difference  |                                       | 0.00     | 0.0000       | 0.25                | 0.00        | 0.00            | 0.00        | 0.00        | 0.00               | 0.00       | 0.12                      | 0.00                             |                    |       |
| Investor    | 2 0001955698                          | 798.58   | 3.3750       | 0.25                | 292.62      | 468.48          | 9.42        | 0.00        | 0.00               | 0.00       | 179,596.46                | 0.00 02/01/20                    |                    |       |
| Servicer    |                                       | 798.58   | 3.3750       | 0.00                | 292.61      | 468.49          | 9.42        | 0.00        | 0.00               | 0.00       | 179,596.44                | 0.00 02/01/20                    |                    |       |
| Difference  |                                       | 0.00     | 0.0000       | 0.25                | 0.01        | -0.01           | 0.00        | 0.00        | 0.00               | 0.00       | 0.02                      | 0.00                             |                    |       |
| Investor    | 1 0001943293                          | 1,359.46 | 3.8750       | 0.25                | 859.24      | 1,739.70        | 81.08       | 0.00        | 0.00               | 0.00       | 287,225.28                | 0.00 02/01/20                    |                    |       |
| Servicer    |                                       | 1,359.46 | 3.8750       | 0.00                | 859.37      | 1,739.58        | 81.08       | 0.00        | 0.00               | 0.00       | 287,225.15                | 0.00 02/01/20                    |                    |       |
| Difference  |                                       | 0.00     | 0.0000       | 0.25                | -0.13       | 0.12            | 0.00        | 0.00        | 0.00               | 0.00       | 0.13                      | 0.00                             |                    |       |

#### Let's take a look at an iTAR.

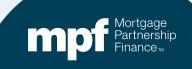

### **Example 1: Research Support**

#### **Servicer Payment History**

#### **Investor Payment History**

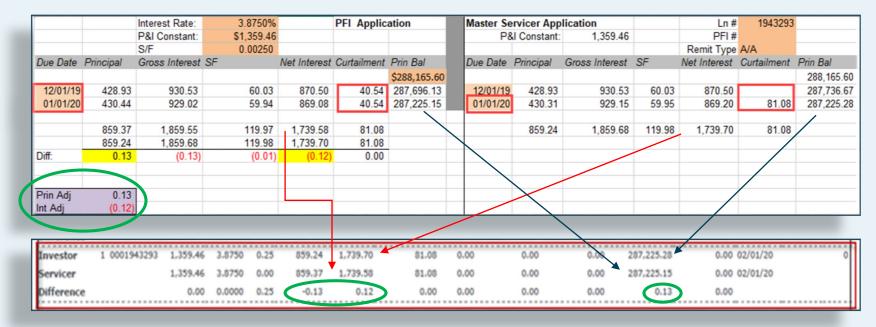

# Using the amortization chart, we can identify the cause of the exception.

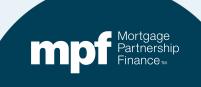

### **Example 1: Exception Clearing Report**

### **Incorrect Application of Curtailments**

|                                                   |                                                  | Exception Clearing Rep | oort (Form SG403)                                            |                                            |                                    |                          |
|---------------------------------------------------|--------------------------------------------------|------------------------|--------------------------------------------------------------|--------------------------------------------|------------------------------------|--------------------------|
| PFI Number 1234                                   | Servicer Name Any Bank USA                       |                        |                                                              | Revision Date:12/11/2018                   |                                    |                          |
| Printed Name of Employee Completing Form          | Mary Jones                                       |                        |                                                              |                                            |                                    |                          |
| Title: Loan Servicing Rep                         | Email: M Jones@m yem ail.com                     |                        |                                                              |                                            |                                    |                          |
| Phone Number. 312-444-4444                        | Date Submitted: 01/13/2020                       |                        |                                                              |                                            |                                    |                          |
| Choose one of each category per form:             |                                                  |                        |                                                              |                                            |                                    |                          |
| Product:<br>Actual/Actual<br>Actual/Actual Single | Remittance Type                                  | *IF NO E               | XCEPTIONS, FORM DOES NOT NEED TO BE FIL                      | LED OUT                                    |                                    |                          |
| Scheduled/Scheduled                               | MPF Government MBS                               |                        |                                                              |                                            |                                    |                          |
| MPF Loan Number<br>1943293 MF                     | MPF/Servicer Exception Type PF Curtailment Error | Exception Date         | Explanation of Difference<br>Curtailment Interest Difference | Next Due Date/Liquidation Date<br>2/1/2020 | Actual Ending Balance<br>287225.15 | Scheduled Ending Balance |
|                                                   |                                                  |                        |                                                              | 1                                          |                                    |                          |

| 1                | YES                                             | -81.08               | 1/1/2020           | 40.54                | 12/1/2019          | 40.54                | 1/1/2020           | 1/13/2020 0:00 |
|------------------|-------------------------------------------------|----------------------|--------------------|----------------------|--------------------|----------------------|--------------------|----------------|
| Number of Months | Amortization Schedule Tab)                      | Curtailment Amount 1 | Curtailment Date 1 | Curtailment Amount 2 | Curtailment Date 2 | Curtailment Amount 3 | Curtailment Date 3 | Date Entered   |
|                  | Supporting Documentation<br>Required (i.e. Loan |                      |                    |                      |                    |                      |                    |                |

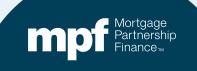

### **Example 1: Exception Clearing Report**

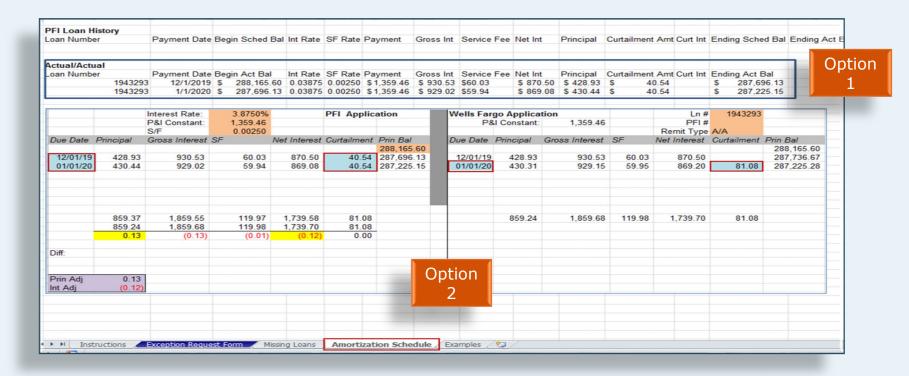

Amortization Schedule – Supporting documentation to be entered on the amortization tab of the ECR.

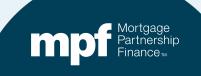

### **Example 2: Turnaround Report**

#### **Payoff Error – Action Code 60**

|                        |             |                      |        |        |         | Servi        | cer Turna<br>Cycle Da |      | Initial Report<br>01/20 |                   |        |        |          |          |   |
|------------------------|-------------|----------------------|--------|--------|---------|--------------|-----------------------|------|-------------------------|-------------------|--------|--------|----------|----------|---|
| 11111                  | XYZ<br># of | Credit Union<br>Loan | P&I    | Note   | ServFee | Prin         | tr<br>Interest        | Curt | CurtInt PrinAdj         | Liq               | ActEnd | SchEnd | BorrNext | Paid in  | , |
|                        | Mo.         | Nbr                  | Amt    | Rate   | Rate    | Amt          | Amt                   | Amt  | Amt Amt                 | Amt               | Bal    | Bal    | DueDate  | FullDate | ( |
| nvestor                | 1           | 0000444444           | 656.48 | 5.3750 | 0.2500  | 0.00         | 180.24                | .00  | 0.00                    | 75,507.84         | 0.00   | 0.00   |          | 10/18/20 |   |
| Servicer<br>Differen ( |             | 4444                 | 656.48 | 5.3750 | 0.2500  | 0.00<br>0.00 | 190.84<br>-10.60      | 0.00 |                         | 75,507.84<br>0.00 | 0.00   |        | 11/01/20 | 10/18/20 |   |

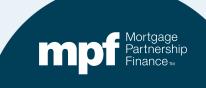

### **Example 2: Research Support**

#### **Reviewing the Interest Calculation**

|                | Input         |                |        |
|----------------|---------------|----------------|--------|
| amt            | \$ 75,507.84  |                |        |
| GIR            | 0.05375       |                |        |
| SF             | 0.0025        |                |        |
| NIR            | 0.05125       |                |        |
| Full months    | 0             |                |        |
|                |               |                | Days   |
| daily per diem |               | daily per diem | 17     |
| Gross          | 11.1193052055 | 11.12          | 189.03 |
| SF             | 0.5171769863  | 0.52           | 8.79   |
| Net            | 10.6021282192 | 10.60          | 180.24 |

**Daily Per Diem** 

Unpaid Principal Balance \* gross interest rate / 365 = daily per diem \$75,507.84 \* .05375 / 365 = \$11.12

#### Net Daily Per Diem

Unpaid Principal Balance \* net interest rate / 365 = daily net per diem \$75,507.84 \* .05125 / 365 = \$10.60

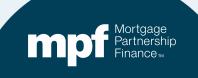

## **Example 2: Resolution**

| 11111 XYZ C            | redit Union |            |              |                 | Servi       | Cycle Da         |             |                  | port          |                    |                           |               |                        |            |       |
|------------------------|-------------|------------|--------------|-----------------|-------------|------------------|-------------|------------------|---------------|--------------------|---------------------------|---------------|------------------------|------------|-------|
| # of<br>Mo.            | Loan<br>Nbr | P&I<br>Amt | Note<br>Rate | ServFee<br>Rate | Prin<br>Amt | Interest<br>Amt  | Curt<br>Amt | Curtint P<br>Amt | rinAdj<br>Amt | Liq<br>Amt         | ActEnd<br>Bal             | SchEnd<br>Bal | l Borrllext<br>DueDate |            |       |
|                        | 0000444444  | 656.48     |              |                 | 0.00        | 180.24           | 00          |                  |               | 75,507.84          | 0.00                      |               |                        | 10/18/20   | 60    |
| Servicer<br>Difference | 4444        | 656.48     | 5.3750       | 0.2500          | 0.00        | 190.84<br>-10.60 | 0.00        |                  | 0.00<br>0.00  | 75,507.84<br>0.00  | 0.00                      |               | 11/01/20               | 10/18/20   | 60    |
| <u>*</u>               |             |            |              |                 |             | _                | _           |                  |               |                    |                           |               |                        |            |       |
|                        |             | Input      |              |                 |             | _                |             |                  |               |                    |                           |               |                        |            |       |
| amt                    | \$          | 75,5       | 07.84        |                 |             |                  |             |                  | -             |                    | RF                        | SOL           | UTIO                   | N          |       |
| GIR                    |             | 0          | .05375       | 5               |             |                  |             |                  | _             |                    |                           |               | 01201                  |            |       |
| SF                     |             | 0          | 0.0025       | 5               |             |                  |             |                  |               | • Pavof            | Edata ia 1                | 0/10/7        | 0                      |            |       |
| NIR                    |             | 0          | .05125       | 5               |             |                  |             |                  |               |                    | f date is 1<br>aily Per D |               |                        |            |       |
| Full months            |             |            | 0            | )               |             |                  |             |                  |               |                    | ollected 1                |               |                        | ays of int | erest |
|                        |             |            |              |                 |             |                  |             | Days             |               |                    | lays inste                |               |                        |            |       |
| daily per die          | em          |            |              | daily p         | er die      | m                |             | 17               |               |                    | R needed                  | l as PFI      | needs to               | update t   | heir  |
| Gross                  | 1           | 1.11930    | 052055       | 5               | 11.         | 12               |             | 189.0            | 3             | record<br>• Return | n \$11.12                 | to borr       | ower (\$1)             | 0 60 Net   |       |
| SF                     |             | 0.51717    | 769863       | 3               | 0.          | 52               |             | 8.7              | 9             |                    | est and .5                |               | сло: (ф1)              |            |       |
| Net                    | et 10.602   |            |              |                 | 10.         | 60               |             | 180.2            | 4             |                    |                           |               |                        |            |       |

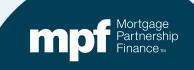

### **Calculating a Loan Payoff**

<u>Monthly interest (full 30 days) (only required for unpaid payments)</u> Unpaid Principal Balance (UPB) x Note rate = Annual interest Annual interest ÷ 12 = monthly interest x number of months (1, 2, 3) = required monthly interest

Partial month interest = Daily Per Diem (Odd days interest) UPB x Note rate = Annual interest Annual interest ÷ 365 = daily per diem Daily per diem x number of days = required odd days interest

Add the UPB, monthly interest, partial month interest, any escrow shortages, and any other fees due to the servicer = payoff amount

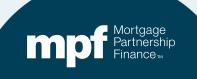

### **Example 3: Turnaround Report**

| Servicer N     | Servicer Turnaround - Final Report ervicer Number - ycle Date - 10/01/2019 |             |        |              |                     |             |                 |             |             |                    |            |                   |                                 | Computers            | hare |
|----------------|----------------------------------------------------------------------------|-------------|--------|--------------|---------------------|-------------|-----------------|-------------|-------------|--------------------|------------|-------------------|---------------------------------|----------------------|------|
| Nbr o<br>Month |                                                                            | Loan<br>Nbr | P&I    | Note<br>Rate | Serv<br>Fee<br>Rate | Prin<br>Amt | Interest<br>Amt | Curt<br>Amt | Curt<br>Int | Prin<br>Adj<br>Amt | Liq<br>Amt | Act<br>End<br>Bal | Sch BorrNex<br>End DueDt<br>Bal | t Paid in<br>Full Dt | Co   |
|                |                                                                            |             |        |              |                     |             | MPF Program     |             |             |                    |            |                   |                                 |                      |      |
| Investor       | 3                                                                          |             | 894.83 | 4.5000       | 0.25                | 240.36      | 618.11          | 83.64       | 0.00        | 0.00               | 0.00       | 174,201.82        | 0.00 11/01/19                   |                      |      |
| Servicer       |                                                                            |             | 894.83 | 4.5000       | 0.25                | 235.19      | 622.99          | 83.64       | 0.00        | 0.00               | 0.00       | 175,584.59        | 0.00 11/01/19                   |                      |      |
| Difference     |                                                                            |             | 0.00   | 0.0000       | 0.00                | 5.17        | -4.88           | 0.00        | 0.00        | 0.00               | 0.00       | -1,382.77         | 0.00                            |                      |      |
|                |                                                                            |             |        |              |                     |             |                 |             |             |                    |            |                   |                                 | Page 1               | of   |

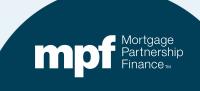

### **Example 3: Research Support**

| cycle_date     | payment_date   | seq_nbr | actl_loan_rate | actl_pay_amt | actl_beg_prin_bal | actl_prin_amt | before_curtail_amt | after_curtail_amt | actl_liq_amt ac | ctl_prin_adj_amt | actl_gross_int_amt | actl_end_prin_bal |
|----------------|----------------|---------|----------------|--------------|-------------------|---------------|--------------------|-------------------|-----------------|------------------|--------------------|-------------------|
| 7/1/2019 0:00  | 7/1/2019 0:00  | 1       | 4.5            | 894.83       | 176605            | 232.56        | 0                  | 1367.32           | 0               | 0                | 662.27             | 175005.12         |
| 8/1/2019 0:00  | 8/1/2019 0:00  | 1       | 4.5            | 894.83       | 175005.12         | 238.56        | 0                  | 0                 | 0               | 0                | 656.27             | 174766.56         |
| 9/1/2019 0:00  | 9/1/2019 0:00  | 1       | 4.5            | 894.83       | 174766.56         | 239.46        | 0                  | 1.28              | 0               | 0                | 655.37             | 174525.82         |
| 10/1/2019 0:00 | 10/1/2019 0:00 | 1       | 4.5            | 894.83       | 174525.82         | 240.36        | 0                  | 83.64             | 0               | 0                | 654.47             | 174201.82         |

| internal Ioan id | cf_actual_fha_prem | actual_gross_int_amt | actual_servicer_fee_amt | loan_fee_rate | servicer_nbr_pool_nbr_dfit_flag_loan_nbr | borr_last_name | prem_code | actl_beg_prin_bal_tdo | actl_end_prin_bal_tdo |
|------------------|--------------------|----------------------|-------------------------|---------------|------------------------------------------|----------------|-----------|-----------------------|-----------------------|
|                  |                    | 662.27               | 36.79                   | 0.25          |                                          |                |           | 176605                | 175005.12             |
|                  |                    | 656.27               | 36.46                   | 0.25          |                                          |                |           | 175005.12             | 174766.56             |
|                  |                    | 655.37               | 36.41                   | 0.25          |                                          |                |           | 174766.56             | 174525.82             |
|                  |                    | 654.47               | 36.36                   | 0.25          |                                          |                |           | 174525.82             | 174201.82             |

#### **Computershare's Payment History**

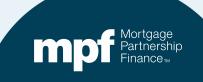

## **Example 3: Research Support**

|          |            | Interest Rate: | 4.5000%  |              | <b>PFI</b> Applic | ation        | M | aster Se | ervicer App | lication       |        | Ln #         |             |            |
|----------|------------|----------------|----------|--------------|-------------------|--------------|---|----------|-------------|----------------|--------|--------------|-------------|------------|
|          |            | P&I Constant:  | \$894.83 |              |                   |              |   | P8       | Constant:   | 894.83         |        | PFI #        |             |            |
|          |            | S/F            | 0.00250  |              |                   |              |   |          |             |                |        | Remit Type   | A/A         |            |
| Due Date | Principal  | Gross Interest | SF       | Net Interest | Curtailment       | Prin Bal     | D | ue Date  | Principal   | Gross Interest | SF     | Net Interest | Curtailment | Prin Bal   |
|          |            |                |          |              |                   | \$176,605.00 |   |          |             |                |        |              |             | 176,605.00 |
| 07/01/19 | 232.56     | 662.27         | 36.79    | 625.48       | 1,367.32          | 175,005.12   |   | 07/01/19 | 232.56      | 662.27         | 36.79  | 625.48       | 1,367.32    | 175,005.12 |
|          |            |                |          |              | (1,367.32)        | 176,372.44   |   | 08/01/19 | 238.56      | 656.27         | 36.46  | 619.81       |             | 174,766.56 |
| 08/01/19 | 233.43     | 661.40         | 36.74    | 624.65       |                   | 176,139.01   |   | 09/01/19 | 239.46      | 655.37         | 36.41  | 618.96       | 1.28        | 174,525.82 |
| 09/01/19 | 234.31     | 660.52         | 36.70    | 623.83       | 1.28              | 175,903.42   |   | 10/01/19 | 240.36      | 654.47         | 36.36  | 618.11       | 83.64       | 174,201.82 |
| 10/01/19 | 235.19     | 659.64         | 36.65    | 622.99       | 83.64             | 175,584.58   |   |          |             |                |        |              |             |            |
| rounding | (0.01)     | 0.01           | 0.00     | 0.01         |                   | 175,584.59   |   |          |             |                |        |              |             |            |
|          | 935.49     | 2,643.83       | 146.88   | 2,496.95     | 84.92             |              |   |          | 950.94      | 2,628.38       | 146.02 | 2,482.36     | 1,452.24    |            |
|          | 950.94     | 2,628.38       | 146.02   | 2,482.36     | 1,452.24          |              |   |          |             |                |        |              |             |            |
| Diff:    | (15.45)    | 15.45          | 0.86     | 14.59        | (1,367.32)        |              |   |          |             |                |        |              |             |            |
| Prin Adj | (1,382.77) |                |          |              |                   |              |   |          |             |                |        |              |             |            |
| Int Adj  | 14.59      |                |          |              |                   |              |   |          |             |                |        |              |             |            |

**Servicer Payment History** 

### **Investor Payment History**

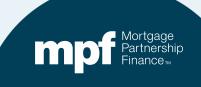

## **Example 3: Exception Clearing Report**

### **Curtailment Reversal**

|                                                                                  |                                                   |                                                                             | Excepti                         | on Clearing R                  | eport (Form SG                       | 403)                      |                      |                                  |                                  |
|----------------------------------------------------------------------------------|---------------------------------------------------|-----------------------------------------------------------------------------|---------------------------------|--------------------------------|--------------------------------------|---------------------------|----------------------|----------------------------------|----------------------------------|
| PFI Number 1234                                                                  | Servicer Name                                     | AnyBank USA                                                                 |                                 |                                |                                      |                           | Revision Date: 5/1   | 19/2022                          |                                  |
| Printed Name of Employee Completing                                              | Form: Mary Jones                                  |                                                                             |                                 |                                |                                      |                           |                      |                                  |                                  |
| Title: Loan Servicing Rep                                                        | Email: MJon                                       | es@myemail.com                                                              |                                 |                                |                                      |                           |                      |                                  |                                  |
| Phone Number. 312-444-4444                                                       | Date Submitted                                    | :                                                                           |                                 |                                |                                      |                           |                      |                                  |                                  |
| Choose one of each category per for                                              | m:                                                |                                                                             |                                 |                                |                                      |                           |                      |                                  |                                  |
| Remittance Type:<br>Actual/Actual<br>Actual/Actual Single<br>Scheduled/Scheduled | Product<br>MPF Traditio<br>MPF Xtra<br>MPF Govern |                                                                             |                                 | "IF N                          | O EXCEPTIONS, FORM                   | DOES NOT NEED TO B        | BE FILLED OUT        |                                  |                                  |
| MPF Loan Number                                                                  | MPF/Servicer<br>MPF                               | Exception Ty<br>Curtailment Error                                           | rpe                             | Exception Date 11/4/2          | Explana<br>019 Curtailment(s) Revers | tion of Difference<br>sed | Next Due Date/L      | iquidation Date Act<br>11/1/2019 | tual Ending Balance<br>175504.59 |
|                                                                                  |                                                   |                                                                             |                                 |                                |                                      |                           |                      |                                  |                                  |
| Scheduled Ending Balance                                                         |                                                   | upporting Documentation<br>Required (i.e. Loan<br>nortization Schedule Tab) | Curtailment Amount 1<br>1367.32 | Curtailment Date 1<br>7/1/2019 | Curtailment Amount 2                 | Curtailment Date 2        | Curtailment Amount 3 | Curtailment Date 3               | Date Entered<br>11/5/2019 0:00   |
|                                                                                  |                                                   |                                                                             | 1001.02                         | 1102010                        |                                      |                           |                      |                                  | 1102010-0.00                     |

## **Example 3: Exception Clearing Report**

### **Amortization Schedule – Supporting Documentation**

| heduled/Sc           | heduled    |               |      |               |          |           |            |              |      |          |           |        |         |          |         |          |          |            |               |          |
|----------------------|------------|---------------|------|---------------|----------|-----------|------------|--------------|------|----------|-----------|--------|---------|----------|---------|----------|----------|------------|---------------|----------|
| an Number            |            | Payment Date  | Beg  | gin Sched Bal | Int Rate | SF Rate   | Payment    | Gross Int    | Sen  | vice Fee | Net Int   | Princ  | ipal    | Curtailm | ent Amt | Curt Int | Ending   | Sched Bal  | Ending Act Ba | 1        |
|                      | 123456     | 5/1/2018      | S    | 84,543.07     | 0.03500  | 0.00250   | \$ 847.85  | \$ 246.58    | \$17 | .61      | \$ 228.9  | 5 60   | 1.27    | S        | 200.00  | \$ 0.58  | S        | 83,741.22  | \$ 83,741.22  |          |
|                      | 123456     | 6/1/2018      | s    | 83,741.22     | 0.03500  | 0.00250   | \$ 847.85  | \$ 244.25    | \$17 | .45      | \$ 226.8  | \$ 60  | 03.60   |          |         |          | S        | 83,137.62  | \$ 83,137.62  |          |
| tual/Actual          |            |               |      |               |          |           |            |              |      |          |           |        |         |          |         |          |          |            |               |          |
| an Number            |            | Payment Date  | Beg  | gin Act Bal   | Int Rate | SF Rate   | Payment    | Gross Int    | Sen  | vice Fee | Net Int   | Princ  | cipal   | Curtailm | ent Amt | Curt Int | Ending   | Act Bal    |               |          |
|                      | 123456     | 5/1/2018      |      | 84,543.07     |          |           |            |              |      |          | \$ 228.9  |        |         |          | 200.00  |          |          | 83,741.80  |               |          |
|                      | 123456     |               | -    |               |          |           |            | \$ 244.25    |      |          | \$ 226.8  |        |         |          | -       |          |          | 83,138.20  |               |          |
|                      | 123456     | 7/1/2018      | S    | 83,138.20     | 0.03500  | 0.00250   | \$ 847.85  | \$ 242.49    | \$17 | .32      | \$ 225.1  | \$ 60  | 05.36   | S        | -       |          | S        | 82,532.84  |               |          |
| I Loan Histo         | ry         |               |      |               |          |           |            |              |      |          |           |        |         |          |         |          |          |            |               |          |
| an Number            |            |               |      |               |          |           |            |              |      |          |           |        |         |          |         | Curt Int |          |            | Ending Act Ba | 1        |
|                      |            |               |      | 176,605.00    |          |           |            |              | S    | 36.79    | \$ 625.4  | \$ 23  | 32.56   |          | 367.32  |          |          | 75,005.12  |               |          |
|                      |            |               |      | 175,005.12    |          |           |            |              |      |          |           |        |         | S (1,    | 367.32) |          |          | 176,372.44 |               | 0        |
|                      |            |               |      | 176,372.44    |          |           |            |              |      |          | \$ 624.6  |        |         |          |         |          |          | 176,139.01 | 1000          | Optio    |
|                      |            |               |      | 176,139.01    |          |           |            |              |      |          | \$ 623.8  |        |         |          | 1.28    |          |          | 175,903.42 |               | 1 A A    |
|                      |            | 10/1/2019     | S    | 175,903.42    | 0.04500  | 0.00250   | \$ 894.83  | \$ 659.64    | S    | 36.65    | \$ 622.9  | \$ 23  | 35.19   | S        | 83.64   |          | \$ 1     | 175,584.59 |               | 1        |
|                      |            | Interest Rate | e:   | 4.5000        | %        | PF        | Applica    | tion         |      | Master   | Servicer  | Applic | ation   | 1        |         | 1        | Ln #     |            |               | 1        |
| _                    |            | P&I Constan   | it:  | \$894.1       | 83       |           |            |              |      |          | P&I Cons  |        |         | 894.83   |         |          | PFI#     |            |               |          |
|                      |            | S/F           |      | 0.0025        | 0        |           |            |              |      |          |           |        |         |          |         | Ren      | nit Type | A/A        |               |          |
| Due Date             | Principal  | Gross Intere  | st S | SF            | Net In   | terest Cu | irtailment | Prin Bal     |      | Due Dat  | te Princi | bal G  | Gross I | Interest | SF      | Net li   | nterest  | Curtailmen | t Prin Bal    |          |
|                      |            |               |      |               |          | _         |            | \$176,605.0  | 0    |          | _         |        |         |          |         |          |          |            | 176,605.00    | 0        |
| 07/01/19             | 232.5      | 6 662.2       | 27   | 36.7          | 9 6      |           |            | 175,005.12   |      | 07/01/   |           | 2.56   |         | 662.27   | 36.7    |          | 625.48   | 1,367.3    |               |          |
|                      |            |               |      |               |          |           | 1,367.32)  | 176,372.44   |      | 08/01/   |           | 8.56   |         | 656.27   | 36.4    | -        | 619.81   |            | 174,766.56    |          |
| 08/01/19             | 233.43     |               |      | 36.7          |          | 24.65     |            | 176,139.01   |      | 09/01/   |           | 9.46   |         | 655.37   | 36.4    |          | 618.96   | 1.2        |               |          |
| 09/01/19             | 234.3      |               |      | 36.7          |          | 23.83     |            | 175,903.42   |      | 10/01/   | 19 24     | 0.36   |         | 654.47   | 36.3    | 6        | 618.11   | 83.6       | 4 174,201.82  | 2        |
| 10/01/19<br>rounding | 235.1      | 9 659.6       | 4    | 36.6          | 5 6      | 22.99     |            | 175,584.58   |      |          |           |        |         |          |         |          |          |            |               |          |
| ding                 |            |               |      |               |          |           |            |              |      |          |           |        |         |          |         |          | 100.00   |            |               |          |
|                      | 935.5      |               | -    | 146.8         |          | 96.95     | 84.91      |              | -    |          | 95        | 0.94   | 2       | 2,628.38 | 146.0   | 2 2,     | 482.36   | 1,452.2    | 4             |          |
| Diff                 | 950.94     |               | -    | 146.0         |          |           | 1,452.24   |              | -    |          | _         |        |         |          |         |          |          |            | -             |          |
| UIII.                | (15.44     | •) 15.4       | 4    | 0.0           | 0        | 14.58 (   | 1,367.33)  |              |      |          |           |        |         |          |         |          |          |            |               | <u> </u> |
| Prin Adi             | (1.382.7)  | 7)            |      |               |          |           |            | Or           | hti. | on 2     | 2         |        |         |          |         |          |          |            | _             |          |
| Int Adj              | 14.5       |               |      |               |          |           |            |              | וספ  |          |           |        |         |          |         |          |          |            |               |          |
|                      |            |               |      |               |          |           |            |              |      |          |           |        |         |          |         |          |          |            |               |          |
|                      |            |               |      |               |          |           |            |              |      |          |           |        |         |          |         |          |          |            |               |          |
|                      | nstruction | 1             |      | equest Form   | 1        | ng Loans  |            | tization Scl |      |          | amples    | (      | ~       |          |         |          |          | •          |               |          |

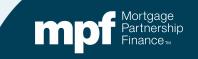

## **Example 4: Turnaround Report**

| ¢                                  | ompi             | utersh      | iare |                            |                     |                          |                           | Servicer I             | ROUND - FI<br>Number<br>e - 02/01/2 |                      | RT                   |                                     |                   | Date 03/02/                | 2018 9:                 | 42AM        |
|------------------------------------|------------------|-------------|------|----------------------------|---------------------|--------------------------|---------------------------|------------------------|-------------------------------------|----------------------|----------------------|-------------------------------------|-------------------|----------------------------|-------------------------|-------------|
|                                    | Nbr Of<br>Months | Loan<br>Nbr | P&I  | Note<br>Rate               | Serv<br>Fee<br>Rate | Prin<br>Amt              | Interest<br>Amt           | Curt<br>Amt            | Curt<br>Int                         | Prin<br>Adj<br>Amt   | Liq<br>Amt           | Act<br>End<br>Bal                   | Sch<br>End<br>Bal | BorrNext<br>Due<br>Date    | Paid in<br>Full<br>Date | Act<br>Code |
|                                    |                  |             |      |                            |                     |                          | MPF Program               |                        |                                     |                      |                      |                                     |                   |                            |                         |             |
| Investor<br>Servicer<br>Difference |                  | 01678939    |      | 3.2500<br>3.2500<br>0.0000 | 0.25                | 515.92<br>514.53<br>1.39 | 398.12<br>399.40<br>-1.28 | 52.78<br>52.78<br>0.00 | 0.00<br>0.00<br>0.00                | 0.00<br>0.00<br>0.00 | 0.00<br>0.00<br>0.00 | 158,681.16<br>159,195.61<br>-514.45 |                   | 00 05/01/18<br>00 05/01/18 |                         | 0           |

Can you identify the error with a glance or do you need to do some research?

## **Example 4: Turnaround Report**

| Computershare                 |                                           |                              |                           | Servicer N             | ROUND - Fl<br>Number -<br>e - 04/01/2 |                      | RT                   |                                     | Run Da<br>LSVTRN     |                         | 2017 10:14AM                     |
|-------------------------------|-------------------------------------------|------------------------------|---------------------------|------------------------|---------------------------------------|----------------------|----------------------|-------------------------------------|----------------------|-------------------------|----------------------------------|
| Nbr Of Loan P&I<br>Months Nbr | Note Serv<br>Rate Fee<br>Rate             | Amt                          | Interest<br>Amt           | Curt<br>Amt            | Curt<br>Int                           | Prin<br>Adj<br>Amt   | Liq<br>Amt           | Act<br>End<br>Bal                   | Sch<br>End<br>Bal    | BorrNext<br>Due<br>Date | Paid in Act<br>Full Code<br>Date |
|                               |                                           |                              | MPF Program               |                        |                                       |                      |                      |                                     |                      |                         |                                  |
| Servicer 947.22               | 3.2500 0.00<br>3.2500 0.00<br>0.0000 0.00 | 1,000.13<br>499.39<br>500.74 | 825.52<br>828.14<br>-2.62 | 52.78<br>52.78<br>0.00 | 0.00<br>0.00<br>0.00                  | 0.00<br>0.00<br>0.00 | 0.00<br>0.00<br>0.00 | 164,299.51<br>164,800.25<br>-500.74 | 0.00<br>0.00<br>0.00 | 07/01/17                |                                  |
| Servicer 0.00                 | 4.2500 0.00<br>0.0000 0.00<br>4.2500 0.00 | 0.00<br>0.00<br>0.00         | 0.00<br>0.00<br>0.00      | 1.00<br>1.00<br>0.00   | 0.00<br>0.00<br>0.00                  | 0.00<br>0.00<br>0.00 | 0.00<br>0.00<br>0.00 | 234,649.00<br>234,650.00<br>-1.00   | 0.00<br>0.00<br>0.00 | 06/01/17                |                                  |
| Total Loan Differences 281    |                                           | -1103.85                     | -138.31                   | 0.00                   | 0.00                                  | 0.00                 | 1000.00              | -6266.62                            | 0.00                 |                         |                                  |

Let's take a look at the iTAR where the loan first fell out of balance 11 months ago.

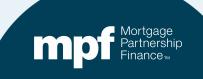

## **Example 4: Research Support**

### **Servicer Payment History** Investor Payment History

|          |           | Interest Rate: | 3.2500%  |              | PFI Applic  | ation        | Master Se | ervicer App | lication       |        | Ln #         |             |           |
|----------|-----------|----------------|----------|--------------|-------------|--------------|-----------|-------------|----------------|--------|--------------|-------------|-----------|
|          |           | P&I Constant:  | \$947.22 |              |             |              | P8        | & Constant: | 947.22         |        | PFI #        |             |           |
|          |           | S/F            | 0.00250  |              |             |              |           |             |                |        | Remit Type   | A/A         |           |
| Due Date | Principal | Gross Interest | SF       | Net Interest | Curtailment | Prin Bal     | Due Date  | Principal   | Gross Interest | SF     | Net Interest | Curtailment | Prin Bal  |
|          |           |                |          |              |             | \$165,352.42 |           |             |                |        |              |             | 165,352.4 |
| 06/01/17 | 499.39    | 447.83         | 34.45    | 413.38       | 52.78       | 164,800.25   | 05/01/17  | 499.39      | 447.83         | 34.45  | 413.38       |             | 164,853.0 |
| 07/01/17 | 500.89    | 446.33         | 34.33    | 412.00       | 52.78       | 164,246.58   | 06/01/17  | 500.74      | 446.48         | 34.34  | 412.13       | 52.78       | 164,299.5 |
| 08/01/17 | 502.39    | 444.83         | 34.22    | 410.62       | 52.78       | 163,691.42   | 07/01/17  | 502.24      | 444.98         | 34.23  | 410.75       | 52.78       | 163,744.4 |
| 09/01/17 | 503.89    | 443.33         | 34.10    | 409.23       | 52.78       | 163,134.75   | 08/01/17  | 503.75      | 443.47         | 34.11  | 409.36       | 52.78       | 163,187.9 |
| 10/01/17 | 505.40    | 441.82         | 33.99    | 407.84       | 52.78       | 162,576.57   | 09/01/17  | 505.25      | 441.97         | 34.00  | 407.97       | 52.78       | 162,629.9 |
| 11/01/17 | 506.91    | 440.31         | 33.87    | 406.44       | 52.78       | 162,016.88   | 10/01/17  | 506.76      | 440.46         | 33.88  | 406.57       | 52.78       | 162,070.3 |
| 12/01/17 | 508.42    | 438.80         | 33.75    | 405.04       | 52.78       | 161,455.68   | 11/01/17  | 508.28      | 438.94         | 33.76  | 405.18       | 52.78       | 161,509.3 |
| 01/01/18 | 509.94    | 437.28         | 33.64    | 403.64       | 52.78       | 160,892.96   | 12/01/17  | 509.80      | 437.42         | 33.65  | 403.77       | 52.78       | 160,946.7 |
| 02/01/18 | 511.47    | 435.75         | 33.52    | 402.23       | 52.78       | 160,328.71   | 01/01/18  | 511.32      | 435.90         | 33.53  | 402.37       | 52.78       | 160,382.6 |
| 03/01/18 | 513.00    | 434.22         | 33.40    | 400.82       | 52.78       | 159,762.93   | 02/01/18  | 512.85      | 434.37         | 33.41  | 400.96       | 52.78       | 159,817.0 |
| 04/01/18 | 514.53    | 432.69         | 33.28    | 399.41       | 52.78       | 159,195.62   | 03/01/18  | 514.38      | 432.84         | 33.30  | 399.54       | 52.78       | 159,249.8 |
| rounding | 0.01      |                |          |              |             | 159,195.61   | 04/01/18  | 515.92      | 431.30         | 33.18  | 398.12       | 52.78       | 158,681.1 |
|          |           |                |          |              |             |              | rounding  | -0.01       |                |        |              |             | 158,681.1 |
|          | 5,576.23  | 4,843.20       | 372.55   | 4,470.65     | 580.58      |              |           | 6,090.68    | 5,275.95       | 405.84 | 4,870.11     | 580.58      |           |
|          | 6,090.68  | 5,275.95       | 405.84   | 4,870.11     | 580.58      |              |           |             |                |        |              |             |           |
| Diff:    | (514.45)  | (432.75)       | (33.29)  | (399.46)     | 0.00        |              |           |             |                |        |              |             |           |
| Prin Adj | (514.45)  |                |          |              |             |              |           |             |                |        |              |             |           |
| Int Adj  | (399.46)  |                |          |              |             |              |           |             |                |        |              |             |           |

### Using the amortization chart, we can identify the cause of the exception.

Funded the loan with incorrect 1<sup>st</sup> payment due date.

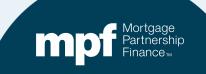

## **Example 4: Research Support**

| Transient                                                                                                    |                                    | lortgage Partne                                                                                                    | -                                                                                               | 6 4000000                                                                                          | 0.52.20 (14            |
|----------------------------------------------------------------------------------------------------|------------------------------------|----------------------------------------------------------------------------------------------------|-------------------------------------------------------------------------------------------------|----------------------------------------------------------------------------------------------------|------------------------|
| Iransaction C                                                                                                    | onfirmation a                      | and Loan Funding                                                                                                    | Activity Report                                                                                 | t for 4/20/2018                                                                                    | 8:53:29 AM             |
| TO:                                                                                                    |                                    |                                                                                                    |                                                                                                 |                                                                                                    |                        |
|                                                                                                    |                                    |                                                                                                    |                                                                                                 |                                                                                                    |                        |
|                                                                                                    |                                    |                                                                                                    |                                                                                                 |                                                                                                    |                        |
| ATTN:                                                                                                    |                                    |                                                                                                    | FAX:                                                                                            |                                                                                                    |                        |
| FROM:                                                                                                    |                                    | oan Bank of Chicago                                                                                                    |                                                                                                 |                                                                                                    |                        |
|                                                                                                    | 433 West Van B<br>Chicago, IL 6060 |                                                                                                    |                                                                                                 |                                                                                                    |                        |
|                                                                                                    | chicago, iz edec                   |                                                                                                    |                                                                                                 |                                                                                                    |                        |
| Master Commitment N                                                                                                    | Vumber:                            |                                                                                                    |                                                                                                 |                                                                                                    |                        |
| Delivery Commitment                                                                                                    | Number:                            |                                                                                                    |                                                                                                 |                                                                                                    |                        |
| PFI Customer Number:                                                                                                    |                                    | Delivery Commitment<br>Product Name:                                                                                                    | Fixed 20 Year                                                                                   |                                                                                                    |                        |
| PFI Internal Loan Number:                                                                                                    |                                    | Delivery Commitment<br>Subproduct Name:                                                                                                   | Fixed 20 Yr 176k Max<br>Ln Amt                                                                  | r                                                                                                  |                        |
| Principal Amount:                                                                                                    | \$186,362.42                       | First Payment Date:                                                                                                    | 03/01/2017                                                                                      |                                                                                                    |                        |
| nterest Rate:                                                                                                    | 3.260%                             | Investor Due Date:                                                                                                    | 05/01/2017                                                                                      | Outstanding Loan<br>Balance:                                                                       | \$185,352.42           |
|                                                                                                    |                                    |                                                                                                    | 05/01/2017                                                                                      | Premium Discount:                                                                                  | (\$357.33)             |
|                                                                                                    |                                    | Maturity Date:                                                                                                    | 02/01/2037                                                                                      | Interim Interest:                                                                                  | \$162.03               |
| Fanding Date:                                                                                                    | 4/20/2017                          | Number Of Months:                                                                                                    | 240                                                                                             | Part Due Interest:                                                                                 | \$0.00                 |
|                                                                                                    |                                    |                                                                                                    |                                                                                                 |                                                                                                    |                        |
| MERS MIN Number :                                                                                                    |                                    | Prin. and Int Amount:                                                                                                    |                                                                                                 |                                                                                                    |                        |
| MERS MIN Number :<br>Sorromer Name:                                                                                                    |                                    | Prin. and Int Amount:<br>Inventor Fees:                                                                                                   | \$847.22<br>\$0.00                                                                              |                                                                                                    |                        |
|                                                                                                    |                                    |                                                                                                    |                                                                                                 |                                                                                                    |                        |
| Server Name:                                                                                                    |                                    |                                                                                                    |                                                                                                 | Net Funding Amoun                                                                                  | # \$164,843.06         |
| Server Name:                                                                                                    |                                    |                                                                                                    |                                                                                                 | Net Funding Amoun                                                                                  | £ \$164,843.08         |
| Serverse Name:<br>Property.4&dess:<br>Provisions of the above M<br>The Federal Home Loan B<br>comedy sets forth the ten<br>of this Confirmation.  | ms of our agreement (              |                                                                                                    | \$0.00<br>overn this Confirmation e<br>listed above. We will pre-<br>ing no later than the next | except as expressly m<br>sume that the foregoin<br>t business day followin                         | odified.<br>ng receipt |
| Serverse Name:<br>Property.4&dess:<br>Provisions of the above M<br>The Federal Home Loan B<br>comedy sets forth the ten<br>of this Confirmation.  | ms of our agreement (              | Investor Fers:<br>Id Delivery Commitment of<br>agreed to fund the Ioan(s)<br>unless you notify us in writ                                 | \$0.00<br>overn this Confirmation e<br>listed above. We will pre-<br>ing no later than the next | except as expressly m<br>sume that the foregoin<br>t business day followin                         | odified.<br>ng receipt |
| Serverse Name:<br>Property Address:<br>Provisions of the above M<br>The Redenal Home Loan B<br>comedy sets forth the ten<br>of this Confirmation. | ms of our agreement (              | Investor Fers:<br>Id Delivery Commitment of<br>agreed to fund the Ioan(s)<br>unless you notify us in writ                                 | \$0.00<br>overn this Confirmation e<br>listed above. We will pre-<br>ing no later than the next | except as expressly m<br>sume that the foregoin<br>t business day followin                         | odified.<br>ng receipt |
| Serverse Name:<br>Property Address:<br>Provisions of the above M<br>The Redenal Home Loan B<br>comedy sets forth the ten<br>of this Confirmation. | ms of our agreement (              | Investor Fers:<br>Id Delivery Commitment of<br>agreed to fund the Ioan(s)<br>unless you notify us in writ                                 | \$0.00<br>overn this Confirmation e<br>listed above. We will pre-<br>ing no later than the next | except as expressly m<br>sume that the foregoin<br>t business day followin                         | odified.<br>ng receipt |
| Serverse Name:<br>Property Address:<br>Provisions of the above M<br>The Redenal Home Loan B<br>comedy sets forth the ten<br>of this Confirmation. | ms of our agreement (              | Investor Fers:<br>Id Delivery Commitment of<br>agreed to fund the Ioan(s)<br>unless you notify us in writ                                 | \$0.00<br>overn this Confirmation e<br>listed above. We will pre-<br>ing no later than the next | except as expressly m<br>sume that the foregoin<br>t business day followin                         | odified.<br>ng receipt |
| Serverse Name:<br>Property Address:<br>Provisions of the above M<br>The Redenal Home Loan B<br>comedy sets forth the ten<br>of this Confirmation. | ms of our agreement (              | Investor Fers:<br>Id Delivery Commitment of<br>agreed to fund the Ioan(s)<br>unless you notify us in writ                                 | \$0.00<br>overn this Confirmation e<br>listed above. We will pre-<br>ing no later than the next | except as expressly m<br>sume that the foregoin<br>t business day followin                         | odified.<br>ng receipt |
| Serverse Name:<br>Property Address:<br>Provisions of the above M<br>The Redenal Home Loan B<br>comedy sets forth the ten<br>of this Confirmation. | ms of our agreement (              | Investor Fers:<br>Id Delivery Commitment of<br>agreed to fund the Ioan(s)<br>unless you notify us in writ                                 | \$0.00<br>overn this Confirmation e<br>listed above. We will pre-<br>ing no later than the next | except as expressly m<br>sume that the foregoin<br>t business day followin                         | odified.<br>ng receipt |
| Serverse Name:<br>Property Address:<br>Provisions of the above M<br>The Redenal Home Loan B<br>comedy sets forth the ten<br>of this Confirmation. | ms of our agreement (              | Investor Fers:<br>Id Delivery Commitment of<br>agreed to fund the Ioan(s)<br>unless you notify us in writ                                 | \$0.00<br>overn this Confirmation e<br>listed above. We will pre-<br>ing no later than the next | except as expressly m<br>sume that the foregoin<br>t business day followin                         | odified.<br>ng receipt |
| Serverse Name:<br>Property Address:<br>Provisions of the above M<br>The Redenal Home Loan B<br>comedy sets forth the ten<br>of this Confirmation. | ms of our agreement (              | Investor Fors:<br>ad Delivery Commitment of<br>general to fund the loan(s)<br>unless you notify us in writ<br>im interest, Price Adjustme | \$0.00<br>overn this Confirmation e<br>listed above. We will pre-<br>ing no later than the next | sucept as expressly m<br>sume that the foregoin<br>business day following<br>ny Loan Level Price A | odified.<br>ng receipt |

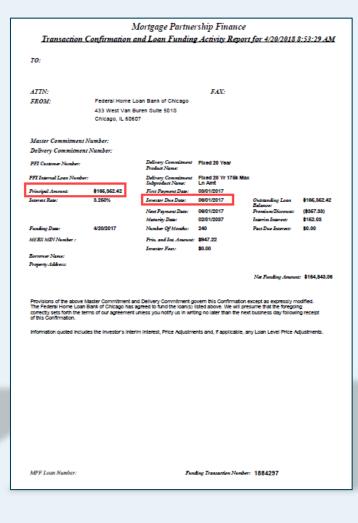

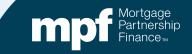

## **Example 4: Resolution**

### Loan Funded with the Wrong Due Date

- Loan needs to be reversed & refunded.
- PFI needs to have funding unit reach out to MPF Service Center.
- The Master Servicer will adjust their system with correct first payment due MPF and cash adjustments.

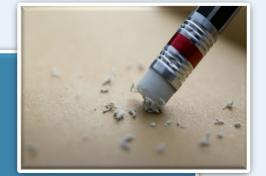

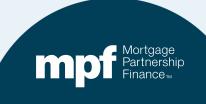

## **Example 5: Turnaround Report**

| Servicer   | Nun         |             |          | ound         | - I                 | nitial      | Repo            | rt          |             |                    |            | Date 9/22/2020<br>RNARNDI | 6                            | m <b>pu</b> tersho     | ire         |
|------------|-------------|-------------|----------|--------------|---------------------|-------------|-----------------|-------------|-------------|--------------------|------------|---------------------------|------------------------------|------------------------|-------------|
| Nbr<br>Mon | r of<br>ths | Loan<br>Nbr | P&I      | Note<br>Rate | Serv<br>Fee<br>Rate | Prin<br>Amt | Interest<br>Amt | Curt<br>Amt | Curt<br>Int | Prin<br>Adj<br>Amt | Liq<br>Amt | Act<br>End<br>Bal         | Sch Borri<br>End DueD<br>Bal | ext Paid in<br>Full Dt | Act<br>Code |
|            |             |             |          |              |                     |             | MPF Program     | n           |             |                    |            |                           |                              |                        |             |
| Investor   | 4           |             | 1,566.04 | 3.5000       | 0.25                | 558.21      | 935.84          | 0.00        | 0.00        | 0.00               | 0.00       | 344,983.92                | 0.00 11/01/                  | 20                     | 0           |
| Servicer   |             |             | 1,566.04 | 3.5000       | 0.25                | 556.27      | 937.64          | 0.00        | 0.00        | 0.00               | 0.00       | 345,651.38                | 0.00 11/01/                  | 20                     | 0           |
| Difference |             |             | 0.00     | 0.0000       | 0.00                | 1.94        | -1.80           | 0.00        | 0.00        | 0.00               | 0.00       | -667.46                   | 0.00                         |                        |             |
| Investor   | 4           | 11111111    | 610.09   | 3.3750       | 0.25                | 225.19      | 356.39          | 84.36       | 0.00        | 0.00               | 0.00       | 136,545.05                | 0.00 11/01/                  | 20                     | 0           |
| Servicer   |             |             | 610.09   | 3.3750       | 0.25                | 225.43      | 356.17          | 84.36       | 0.00        | 0.00               | 0.00       | 136,459.73                | 0.00 11/01/                  | 20                     | 0           |
| Difference |             |             | 0.00     | 0.0000       | 0.00                | -0.24       | 0.22            | 0.00        | 0.00        | 0.00               | 0.00       | 85.32                     | 0.00                         |                        |             |

Can you identify the error with a glance or do you need to do some research?

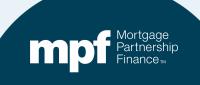

## **Example 5: Research Support**

|          |           | Interest Rate: | 3.3750%  |              | <b>PFI</b> Applic | ation        | Master Se | ervicer App | lication       |        | Ln #         |             |            |
|----------|-----------|----------------|----------|--------------|-------------------|--------------|-----------|-------------|----------------|--------|--------------|-------------|------------|
|          |           | P&I Constant:  | \$610.09 |              |                   |              | P8        | Constant:   | 610.09         |        | PFI #        |             |            |
|          |           | S/F            | 0.00250  |              |                   |              |           |             |                |        | Remit Type   | A/A         |            |
| Due Date | Principal | Gross Interest | SF       | Net Interest | Curtailment       | Prin Bal     | Due Date  | Principal   | Gross Interest | SF     | Net Interest | Curtailment | Prin Bal   |
|          |           |                |          |              |                   | \$138,000.00 |           |             |                |        |              |             | 138,000.00 |
| 07/01/20 | 221.97    | 388.13         | 28.75    | 359.38       | 84.36             | 137,693.68   | 07/01/20  | 221.97      | 388.13         | 28.75  | 359.38       |             | 137,778.04 |
| 08/01/20 | 222.83    | 387.26         | 28.69    | 358.58       | 84.36             | 137,386.49   | 08/01/20  | 222.59      | 387.50         | 28.70  | 358.80       | 84.36       | 137,471.09 |
| 09/01/20 | 223.69    | 386.40         | 28.62    | 357.78       | 84.36             | 137,078.44   | 09/01/20  | 223.45      | 386.64         | 28.64  | 358.00       | 84.36       | 137,163.27 |
| 10/01/20 | 224.56    | 385.53         | 28.56    | 356.98       | 84.36             | 136,769.52   | 10/01/20  | 224.32      | 385.77         | 28.58  | 357.20       | 84.36       | 136,854.59 |
| 11/01/20 | 225.43    | 384.66         | 28.49    | 356.17       | 84.36             | 136,459.74   | 11/01/20  | 225.19      | 384.90         | 28.51  | 356.39       | 84.36       | 136,545.05 |
| rounding | 0.01      |                |          |              |                   | 136,459.73   |           |             |                |        |              |             |            |
|          | 1,118.47  | 1,931.99       | 143.11   | 1,788.88     | 421.80            |              |           | 1,117.51    | 1,932.94       | 143.18 | 1,789.76     | 337.44      |            |
|          | 1,117.51  | 1,932.94       | 143.18   | 1,789.76     | 337.44            |              |           |             |                |        |              |             |            |
| Diff:    | 0.96      | (0.95)         | (0.07)   | (0.88)       | 84.36             |              |           |             |                |        |              |             |            |
| Prin Adj | 85.32     |                |          |              |                   |              |           |             |                |        |              |             |            |
| Int Adj  | (0.88)    |                |          |              |                   |              |           |             |                |        |              |             |            |

# Missed curtailment on investor payment history.

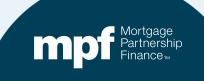

## **Example 5: Exception Clearing Report**

### **Missed Curtailment**

|                           |                     |                   |                                                                           | Except                        | ion Clearing Re           | port (Form SG40                    | 03)                     |                      |                                  |                                     |
|---------------------------|---------------------|-------------------|---------------------------------------------------------------------------|-------------------------------|---------------------------|------------------------------------|-------------------------|----------------------|----------------------------------|-------------------------------------|
| PFI Number 1234           |                     | Servicer Name     | e Any Bank USA                                                            |                               |                           |                                    |                         | Revision Date: 1/8   | 3/2020                           |                                     |
| Printed Name of Employee  | Completing Form     | Mary Jones        |                                                                           |                               |                           |                                    |                         |                      |                                  |                                     |
| Title: Loan Servicing Rep |                     | Email: MJo        | nes@myemail.com                                                           |                               |                           |                                    |                         |                      |                                  |                                     |
| Phone Number: 312-444-    | 4444                | Date Submitte     | ed:                                                                       |                               |                           |                                    |                         |                      |                                  |                                     |
| Choose one of each catego | ory per form:       |                   |                                                                           |                               |                           |                                    |                         |                      |                                  |                                     |
| Remittance Type:          |                     | Product           |                                                                           |                               | *IF N                     | O EXCEPTIONS, FORM                 | DOES NOT NEED TO        | BE FILLED OUT        |                                  |                                     |
| Actual/Actual Single      |                     | MPF Tradi         | bonal                                                                     |                               |                           |                                    |                         |                      |                                  |                                     |
| Scheduled/Scheduled       |                     | MPF Gove          | rnment MBS                                                                |                               |                           |                                    |                         |                      |                                  |                                     |
|                           |                     |                   |                                                                           |                               |                           |                                    |                         |                      |                                  |                                     |
| MPF Loan N                | umber<br>11111111 I | MPF/Servicer      | Exception<br>Curtailment Error                                            | Туре                          | Exception Date<br>9/22/20 | Explanat<br>20 Missed Curtailment( | ion of Difference<br>S) | ≥xt Due Date/L       | iquidation Da Actua<br>11/1/2020 | I Ending Balance                    |
|                           |                     |                   |                                                                           |                               |                           |                                    |                         |                      |                                  | 130455                              |
| Scheduled Ending Balance  | Number of M         | onths Am          | pporting Documentation<br>Required (i.e. Loan<br>ortization Schedule Tab) | Curtailment Amount 1          | Curtailment Date 1        | Curtailment Amount 2               | Curtailment Date 2      | Curtailment Amount 3 | Curtailment Date 3               | Date Entered                        |
| Scheduled Ending Balance  | Number of M         |                   | Required (i.e. Loan<br>ortization Schedule Tab)                           | Curtailment Amount 1<br>84.36 |                           | Curtailment Amount 2               | Curtailment Date 2      | Curtailment Amount 3 | Curtailment Date 3               | 136459<br>Date Entered<br>9/23/2020 |
| Scheduled Ending Balance  | Number of M         | onths Am          | Required (i.e. Loan<br>ortization Schedule Tab)                           |                               |                           | Curtailment Amount 2               | Curtailment Date 2      | Curtailment Amount 3 | Curtailment Date 3               | Date Entered                        |
|                           |                     | onths Am<br>4 YES | Required (i.e. Loan<br>ortization Schedule Tab)                           | 84.36                         | 7/1/2020                  |                                    |                         |                      |                                  | Date Entered<br>9/23/2020           |
| Investor 4 1              | 1111111 610         | onths Am<br>4 YES | Required (i.e. Loan<br>ortization Schedule Tab)                           | 84.36<br>9 356.39             | 7/1/2020<br>84.36 0.0     | 0.00                               | 0.00                    | 136,545.05           | 0.00 11/01/20                    | Date Entered<br>9/23/2020           |
| 1                         | 1111111 610         | onths Am<br>4 YES | Required (i.e. Loan<br>ortization Schedule Tab)                           | 84.36<br>9 356.39             | 7/1/2020                  | 0.00                               |                         |                      |                                  | Date Entered<br>9/23/2020           |

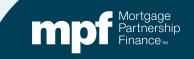

## **Example 5: Exception Clearing Report**

| FI Loan  | History     |                      |      |             |            |          |         |           |       |       |          |            |           |         |        |           |       |                    |            |
|----------|-------------|----------------------|------|-------------|------------|----------|---------|-----------|-------|-------|----------|------------|-----------|---------|--------|-----------|-------|--------------------|------------|
| an Num   | ber         | Payment Date         | Begi | n Sched Bal | Int Rate   | SF Rate  | Payme   | nt Gross  | s Int | Servi | ce Fee   | Net Int    | Principal | Curtail |        | Curt Int  | Endi  | ing Act Bal        |            |
|          |             | 7/1/2020             | \$   | 138,000.00  | 0.03375    | 0.00250  | \$ 610  | 09 \$ 38  | 8.13  | S     | 28.75    | \$ 359.38  | \$ 221.96 | S       | 84.36  |           | S     | 137,693.68         |            |
|          |             | 8/1/2020             | -    | 137,693.68  |            |          |         |           |       | -     |          |            | \$ 222.83 | -       | 84.36  |           | -     | 137,386.49         | Op         |
|          |             | 9/1/2020             | -    | 137,386.49  |            |          |         |           |       | -     |          |            | \$ 223.69 | -       | 84.36  |           | -     | 137,078.44         |            |
|          |             | 10/1/2020            | -    | 137,078.44  |            |          |         |           |       |       |          |            | \$ 224.56 | -       | 84.36  |           | -     | 136,769.52         |            |
|          |             | 11/1/2020            | \$   | 136,769.52  | 0.03375    | 0.00250  | \$ 610  | 09 \$ 38  | 4.66  | S     | 28.49    | \$ 356.17  | \$ 225.43 | S       | 84.36  |           | S     | 136,459.73         |            |
|          |             |                      | _    |             |            |          |         |           |       |       |          |            |           |         |        |           |       |                    |            |
|          |             | Interest Rate:       |      | 3.3750%     |            | PFI      | Applic  | ation     |       | M     |          | ervicer Ap |           |         |        |           | Ln #  |                    |            |
|          |             | P&I Constant:<br>S/F |      | \$610.09    |            |          |         |           | -     |       | Pa       | &I Constan | t: (      | 610.09  |        |           | PFI#  | A.(A               |            |
| Due De   | e Principal | S/F<br>Gross Interes | + CE | 0.00250     |            | mot Curt | ailmont | Prin Bal  | - 1   |       | un Data  | Principal  | Gross In  | tomot   | 0E     | Remit     |       | A/A<br>Curtailment | Drin Pal   |
| Due Da   | e Principal | Gross Interes        | t SF |             | ivet inter | rest Gun | aiment  | \$138,000 | 0.00  |       | ue Date  | Principal  | Gross In  | terest  | 55     | ivet inte | erest | Guntaliment        | 138,000.00 |
| 07/01/   | 20 221.97   | 388,13               |      | 28.75       | 359        | 38       | 84.36   | 137,693   |       |       | 07/01/20 | 221.9      | 7         | 388.13  | 28,75  | 34        | 59.38 |                    | 137,778.04 |
| 08/01/   |             |                      |      | 28.69       | 358        |          |         | 137,386   |       |       | 08/01/20 |            |           | 387.50  | 28.70  |           | 58.80 | 84.36              | 137,471.09 |
| 09/01/   | 20 223.69   | 386.40               |      | 28.62       | 357        | .78      | 84.36   | 137,078   | .44   |       | 09/01/20 | 223.4      | 5         | 386.64  | 28.64  | 35        | 58.00 | 84.36              | 137,163.27 |
| 10/01/   | 20 224.56   | 385.53               |      | 28.56       | 356        | .98      | 84.36   | 136,769   | .52   | 11    | 10/01/20 | 224.3      | 2 3       | 385.77  | 28.58  | 35        | 57.20 | 84.36              | 136,854.59 |
| 11/01/   |             |                      |      | 28.49       | 356        | .17      | 84.36   | 136,459   | .74   | 11    | 11/01/20 | 225.1      | 9         | 384.90  | 28.51  | 35        | 56.39 | 84.36              | 136,545.05 |
| rounding | 0.01        |                      | _    |             |            |          |         | 136,459   | .73   |       |          |            |           |         |        |           |       |                    |            |
|          | 1,118.47    | 1,931.99             |      | 143.11      | 1,788      | .88      | 421.80  |           |       |       |          | 1,117.5    | 1 1,9     | 932.94  | 143.18 | 1,78      | 89.76 | 337.44             |            |
|          | 1,117.51    |                      | _    | 143.18      | 1,789      | .76      | 337.44  |           |       |       |          |            |           |         |        |           |       |                    |            |
| Diff:    | 0.96        | (0.95                | )    | (0.07)      | (0         | .88)     | 84.36   |           |       |       | 1        |            |           |         |        |           |       |                    |            |
| Prin Ad  | 85.32       |                      | -    |             |            |          |         |           | Ot    | oti   | on       |            |           |         |        |           |       |                    |            |
| Int Adj  | (0.88       |                      |      |             |            |          |         |           |       | 2     |          |            |           |         |        |           |       |                    |            |
|          |             |                      |      |             |            |          |         |           |       |       |          |            |           |         |        |           |       |                    |            |

### Amortization Schedule – Supporting Documentation to be entered on the amortization tab of the ECR

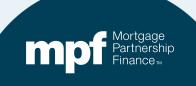

## **MPF Resources**

### MPF Investor Reporting MPFInvestorAccounting@fhlbc.com

### **MPF Service Center**

MPF Customer Service Portal

Phone 877.345.2673

Email: MPF-Help@fhlbc.com Hours - 8:30 am to 4:30 pm CT

**National Education** 

MPFTraining@fhlbc.com

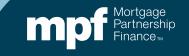

## **Computershare Reporting Contacts**

\* Effective June 5, 2023 \*

### **Group email MPF Xtra:**

CTSFHLBXtraTeam@Computershare.com

### **Group email MPF Traditional:**

CTSFHLBLoanAccountingTeam@Computershare.com

Karen Woodland Account Manager, Supervisor, AMS, AVP 443.367.3939 Karen.E.Woodland@Computershare.com

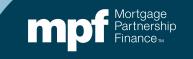

## **ServicerConnect Contacts**

### **Technical Support**

 Email: <u>ctslink.customerservice@computershare.com</u>

### ServicerConnect Support

- Email: <u>servicerconnect@computershare.com</u>
- For loan level issues, contact your Master Servicer Analyst

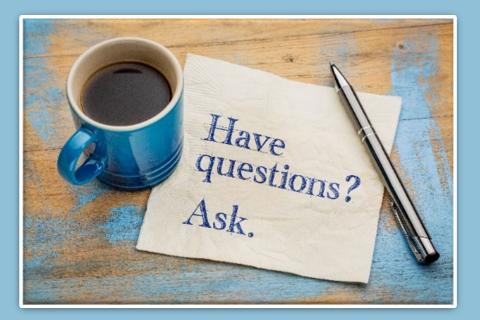

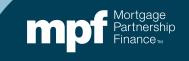

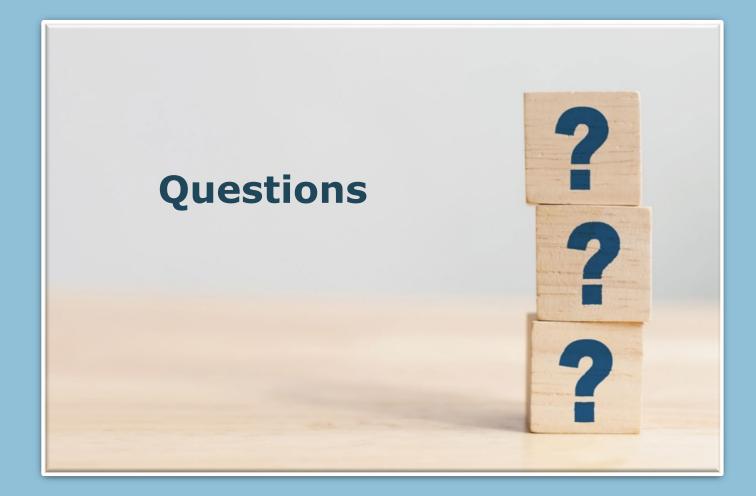

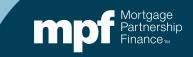